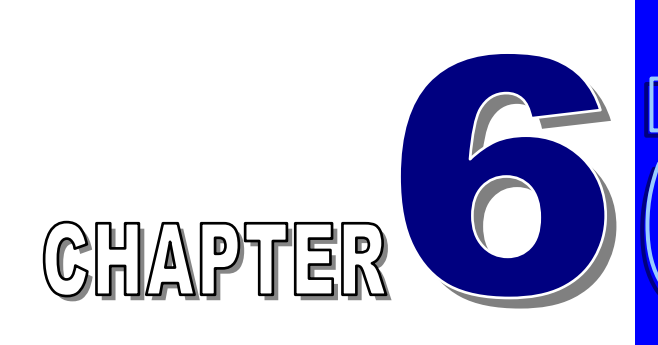

# 微分與積分 *(Differentiation and Integration)*

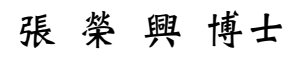

豐映科技股份有限公司 E-mail: chang.ronhsin@msa.hinet.net

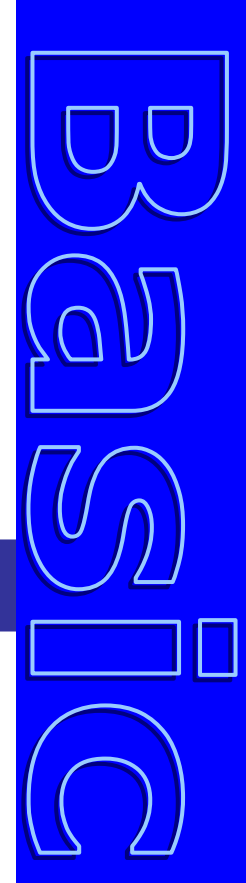

微分與積分是最基礎的工程數學工具 函數關係若是 *f(x)* 與 *x* 的數據要如何進行微分及積分

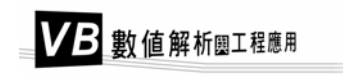

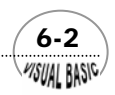

**VISUAL BASIC/** 

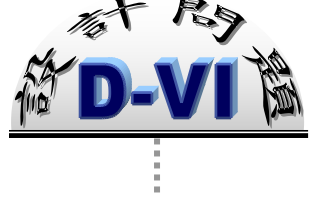

## 絕熱分批式反應器

在一個絕熱型分批式反應器中,進行液相反應 *A*→*B*,其反應速率表示式為

$$
-r_A = k_0 \, Exp(-E/RT) C_A^{\ n}
$$

其中

 $(-r_A) = \nabla$ 應速率[g-mole/  $\ell$  -hr],

Arrhenius反應連率常數k<sub>0</sub> = 1.5×10<sup>11</sup> [ 
$$
\frac{\ell}{hr} \cdot (\frac{g - \text{mole}}{\ell})^{1-n}
$$
 ] ,

 $T = \nabla \times \mathbb{R}$ 溫度  $[{}^{\circ}K]$ ,

 $C_A = AB$ 的濃度 [g-mole/ $\ell$ ],

*n* =反應次數,*n* = 1.5﹔

活化能  $E = 15300$  cal/g-mole,

氣體定律常數 *R* = 1.947 cal/g-mole °K 。

開始反應時,溫度*T*<sub>0</sub> = 293 °K, A的最初濃度爲C<sub>A0</sub> = 0.2 g-mole/ℓ, 反應物比熱爲  $C_p = 0.95$  cal/g  $K \cdot \bar{\boxtimes}$ 應物密度 $\rho = 1,100$  g/ $\ell \cdot \text{L}$ 灰應的反應熱為 (*-ΔHr*) = 35,000 cal/g-mole。若反應在絕熱情況下進行,則其轉化率達到*x<sub>A</sub>時所需的時間爲* [2]:

$$
\theta = C_{A0} \int_0^{x_A} \frac{dx_A}{-r_A} = C_{A0} \int_0^{x_A} \frac{dx_A}{k_B Exp(-E/RT) C_{A0}^n (1 - x_A)^n}
$$

反應物溫度與轉化率間的關係為:

$$
T = T_0 + \frac{\left(-\Delta H_r\right) C_{A0}}{\rho C_p} x_A
$$

請利用上述方程式撰寫一計算機程式,建立轉化率與反應時間之關係。

 $\sim$  6-3

F31 數的微分與積分是相當重要的數學運算,因此,工程學系的學生在修習微積分<br>■ 學時,都曾花了相當長的時間來學習這類技巧,包括各種函數的微分及積分方 ▶️<br>▶️ 學時,都曾花了相當長的時間來學習這類技巧,包括各種函數的微分及積分方 法,並學會許多嚴密的證明方法。但是,函數關係如果不是用方程式表示,而是一組 *f(x)* 與 *x* 的數據來表示,則欲求函數的微分及積分該如何進行呢?在本章中,我們將 介紹這類的技巧,並設計所需的計算機程式。本章所介紹的技巧,在第八章以後各章 節所探討的微分方程式解法中將極為有用。

在稍後的介紹中,我們將發現數值積分相當容易執行,但是數值微分則需面對較 多的困難及危險。這與學微積分時,所感受到微分相當容易,積分相當困難正好相 反。

## 第一節 數值微分

在本節中我們將討論利用數值方法計算一階及二階微分的最簡單最直接的方法。 在第二節中再討論更一般化的數值微分方法。

假設在*x = x0*處,*f(x)* 之導函數定義為

$$
f'(x_0) = \lim_{\Delta x \to 0} \frac{f(x_0 + \Delta x) - f(x_0)}{\Delta x}
$$
 (6-1.1)

因此,若 ∆*x* 取一相當小的值,則 *f* '(*x*<sup>0</sup> ) 可利用下式得到相當好的近似值。

$$
f'(x_0) \cong \frac{f(x_0 + \Delta x) - f(x_0)}{\Delta x}
$$
 (6-1.2)

當然, ∆*x* 增量可能為正值或負值,因此, *f* '(*x*<sup>0</sup> ) 亦可用以下的方程式作為近似值。

$$
f'(x_0) \approx \frac{f(x_0 - \Delta x) - f(x_0)}{-\Delta x}
$$
 (6-1.3)

圖 6.1 中,割線L<sup>+</sup>之斜率等於方程式 (6-1.2) 的計算値,割線L<sup>-</sup>之斜率等於方程式 (6-1.3) 的計算値。而真正的導函數 ƒ'(x<sub>0</sub>) 則等於曲線上 x<sub>0</sub>處之切線斜率。由圖很清楚 地可看出當 Δ*x* → 0時,割線L<sup>+</sup>及L<sup>+</sup>均會趨近於 *x*<sub>0</sub>處之切線。但是由圖 6.1,我們可能 會推想由P至O作一直線,所得斜率可能較方程式 (6-1.2) 及方程式 (6-1.3) 更接沂  $f'(x_0)$   $\circ$ 

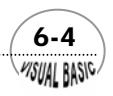

WSUAL BASIC

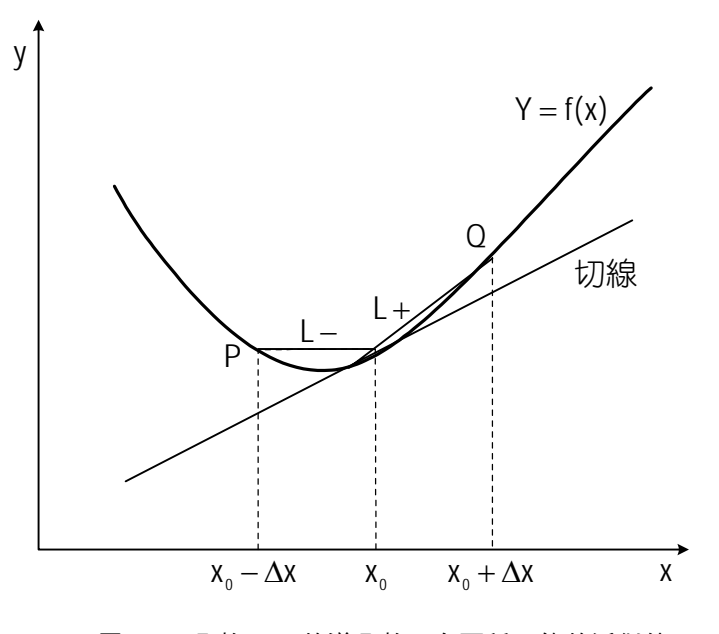

圖 **6.1** 函數 *f(x)* 的導函數,有兩種可能的近似值

通過 P 及 Q 的直線斜率為

$$
\frac{f(x_0 + \Delta x) - f(x_0 - \Delta x)}{2 \Delta x}
$$
\n(6-1.4)

正好為方程式 (6-1.2) 及方程式 (6-1.3) 所得斜率之平均值。為了方便起見,令  $h = 2Δx$ ,則上式可寫成:

$$
f'(x_0) \cong \frac{f(x_0 + h/2) - f(x_0 - h/2)}{h}
$$
 (6-1.5)

我們利用此方程式作為 *f* '(*x*<sup>0</sup> ) 之近似值。

假設我們希望計算  $f(x)$ 在  $x = x_0$ 處的二次導函數。則由方程式 (6-1.5),將  $f(x)$ 代換 成 $f'(x_0)$ 得

 $\sim$  6-5

$$
f''(x_0) \cong \frac{f'(x_0 + h/2) - f'(x_0 - h/2)}{h}
$$
 (6-1.6)

再利用方程式 (6-1.5) 得一次導函數 ƒ'(x<sub>0</sub> + <mark>½</mark>) 及 ƒ'(x<sub>0</sub> − <mark>½</mark>) 分別為

$$
f'(x_0 + \frac{h}{2}) \approx \frac{f(x_0 + h) - f(x_0)}{h}
$$
 (6-1.7)

$$
f'(x_0 - \frac{h}{2}) \approx \frac{f(x_0) - f(x_0 - h)}{h}
$$
 (6-1.8)

代入方程式 (6-1.6) 中,經整理後得  $f''(x_0)$ 之近似

$$
f''(x_0) \cong \frac{f(x_0 + h) - 2f(x_0) + f(x_0 - h)}{h^2}
$$
 (6-1.9)

當然,利用這種方法我們可獲得任何階次的導函數近似值,詳見第三節說明。

## 第二節 微分的計算誤差

本節中將討論利用方程式 (6-1.5) 及方程式 (6-1.9) 作一次及二次導函數的近似 値時,所引入的截尾誤差 (Truncation errors),並探討利用這些近似表示式時所造成的 數值計算誤差。

根據泰勒定理,將 $f(x)$ 對 $x = x_0$ 展開,得到

$$
f(x) = f(x_0) + (x - x_0)f'(x_0) + \frac{(x - x_0)^2}{2}f''(x_0) + \frac{(x - x_0)^3}{6}f'''(\xi)
$$
 (6-2.1)

其中 $\xi$ 位於 $x_0$ 及 $x$ 所界定的封閉區間內。將 $\,x_0$  #  $\frac{h}{2}$ 代換,則得

$$
f(x_0 + \frac{h}{2}) = f(x_0) + \frac{h}{2}f'(x_0) + \frac{h^2}{8}f''(x_0) + \frac{h^3}{48}f'''(\xi_1)
$$
 (6-2.2)

其中  $x_0 \le \xi_1 \le x_0 + \frac{h}{2}$ 。同理,利用  $x = x_0 - \frac{h}{2}$ ,得到

$$
f(x_0 - \frac{h}{2}) = f(x_0) - \frac{h}{2}f'(x_0) + \frac{h^2}{8}f''(x_0) - \frac{h^3}{48}f'''(\xi_2)
$$
 (6-2.3)

其中  $x_0 - \frac{h}{2} \leq \xi_2 \leq x_0$ 。

將方程式 (6-2.2) 減去方程式 (6-2.3), 經整理後得到

$$
f'(x_0) = \frac{f(x_0 + \frac{h}{2}) - f(x_0 - \frac{h}{2})}{h} - \frac{h^2}{24} \left[ \frac{f'''(\xi_1) + f'''(\xi_2)}{2} \right]
$$
(6-2.4)

若  $f'''(x)$  為一連續函數,則根據中間値定理 (Intermediate Value Theorem) 必存在 ξ 值,使得ξ <sup>2</sup> ≤ ξ ≤ ξ1,且

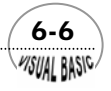

$$
\frac{f'''(\xi_1) + f'''(\xi_2)}{2} = f'''(\xi)
$$
\n(6-2.5)

因此,方程式 (6-2.4) 可以被改寫成

$$
f'(x_0) = \frac{f(x_0 + \frac{h}{2}) - f(x_0 - \frac{h}{2})}{h} - \frac{h^2}{24} f'''(\xi)
$$
 (6-2.6)

其中 *x*<sub>0</sub> −<mark>h</mark> ≤ ζ≤ x<sub>0</sub> + <mark>h</mark> 。與方程式 (6-1.5) 比較,可以得到截尾誤差 ( 真值 - 近似 值 ) 為

$$
\varepsilon_t = \frac{h^2}{24} f'''(\xi)
$$

因此,我們若將間距 *h* 減半,則截取誤差可減為 1/4 倍。理論上,*h* 愈小則結果可 能愈佳,但事實上不然。由於計算機的有效位數及準確度問題,當 *h* 值小到某一程度 以後,由於  $f(x_0 + h/2)$ 及 $f(x_0 - h/2)$ 變得極爲接近,若其差別小於計算機之捨入誤 差,則二者的差就機器而言就變成零了,因此,計算結果可能完全錯誤。

相同的分析可適用於二次導函數,仿以上縯導,得到二次導函數表示式 (6-1.9) 的截尾誤差為

$$
\varepsilon_t = -\frac{h^2}{12} f^{iv}(\xi) \tag{6-2.8}
$$

注意此截尾誤差亦與 *h*<sup>2</sup> 成比例,但卻與 *f iv* (ξ) 而非與 *f* ′′′(ξ) 成比例。

## 、<br>例題 **6-1** 函數之一次及二次導函數

試寫一程式求 $f(x) = e^x$ 在 $x = 1$ 處的一次及二次導函數。並比較間距  $h$  對結果之 影響。

程式列印:

*' \*\*\*\*\*\*\*\*\*\*\*\*\*\*\*\*\*\*\*\*\*\*\*\*\*\*\*\*\*\*\*\*\* ' DIFFERENTIATION ' \*\*\*\*\*\*\*\*\*\*\*\*\*\*\*\*\*\*\*\*\*\*\*\*\*\*\*\*\*\*\*\*\* ' ' Program Developed by Enya Chang ' Copyright 2001 CHEER '* 

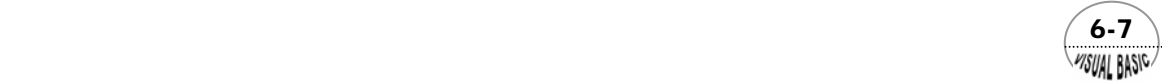

*Private Sub Differentiation() ' ' H = STEP SIZE ' FP = F'(X) ' FD = F"(X) ' Print* " *H*  $F(X)$   $F'(X)$   $F''(X)''$ *X = 1 H = 0.01 For I = 1 To 25 FP = (F(X + H / 2) - F(X - H / 2)) / H FD = (F(X + H) - 2 \* F(X) + F(X - H)) / H / H Print Format(I, " 00 "); Print Format(H, " 0.0000E+00 "); Print Format(F(X), "0.000000E+00 "); Print Format(FP, "0.000000E+00 "); Print Format(FD, "0.000000E+00") H = H / 2 Next End Sub Private Function F(X) F = Exp(X) End Function*

測試結果:

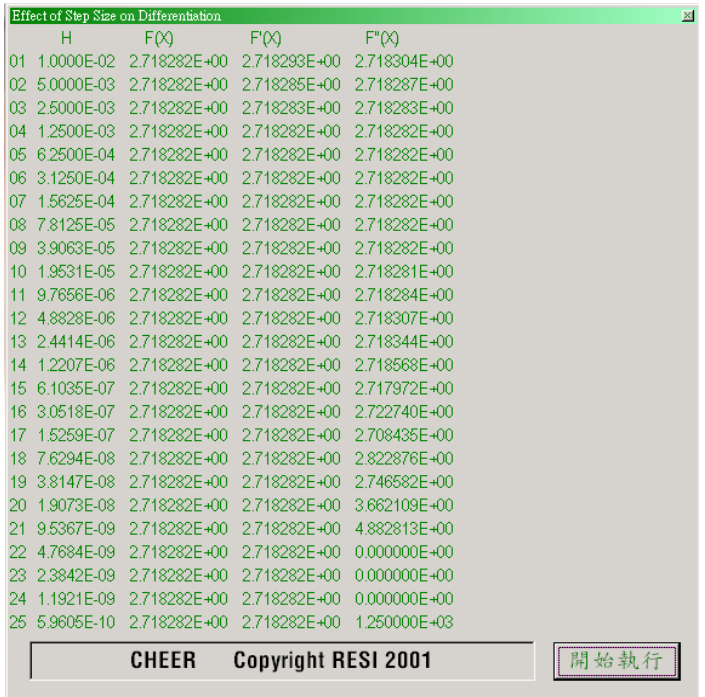

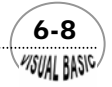

結果討論:

由於  $f(x) = e^x$ , 故  $f''(x) = f'(x) = e^x$ , 由以上測試結果顯示當  $h$  値較小的時候, 導 函數之計算誤差會逐漸顯著,因此,計算導函數的方法應設法求取同一個 *h* 值情況下 使計算誤差減小的方法,而不是希望減小 *h* 值提高準確度。

## 第三節 再論數值微分

在本節中,我們將介紹多點微分計算法,以解決例 6-1 所述之減法消去所產生誤 差的難題,並縯導一至四階導函數的一般近似方程式。在本節中,我們將發現計算 時,所用點數愈多,則截尾誤差愈小,使我們不必減小 *h* 值即可減少截尾誤差, *f* '(*x*) 因此,即不必擔心 *h* 值過小所產生的問題。

## ( ) <sup>0</sup> *<sup>f</sup>* ′ *<sup>x</sup>* 的三點表示式

首先我們先縯導  $f'(x_0)$  的三點表示式。假設用於計算的個點爲 $x_i \cdot x_0 \& x_i \cdot \pm \text{Tr}$ *x*<sub>−1</sub> ≤*x*<sub>0</sub>≤ *x*<sub>1</sub> , 令

$$
x_{-1} = x_0 - h_1 \tag{6-3.1}
$$

$$
x_1 = x_0 + h_2 \tag{6-3.2}
$$

其中  $h_1 > 0$  ,  $h_2 > 0$  。則我們可仿照方程式 (6-1.5) 的型式, 將  $f'(x_0)$  表示成為  $f(x_{-1})$  ,  $f(x_0)$  及 $f(x_1)$  之線性函數

$$
f'(x_0) \cong C_{-1}f(x_{-1}) + C_0f(x_0) + C_1f(x_1)
$$
  
= C\_{-1}f(x\_0 - h\_1) + C\_0f(x\_0) + C\_1f(x\_0 + h\_2) (6-3.3)

我們希望決定最佳的 $\,c_{_{-1}}\,$ , $\,c_{_{0}}\,\&\,c_{_{1}}$ 値。首先考慮當  $f\!\left(x\right)\,=\,I$  時,我們當然希望方程式 (6-3.3) 完全正確,此時 ƒ'(*x*<sub>0</sub>)=0,因此,由方程式(6-3.3)可以得到

$$
0 = C_{-1} + C_0 + C_1 \tag{6-3.4}
$$

其次考慮當 ƒ(*x*) = *x* − *x*<sub>0</sub> 時,也希望方程式 (6-3.3) 為完全正確,此時 ƒ'(*x*<sub>0</sub>) = 1,故由 方程式 (6-3.3) 可以得到

$$
1 = -h_1 C_{-1} + h_2 C_1 \tag{6-3.5}
$$

 $\sim$  6-9 **MSUAL BASIC** 

最後考慮當  $f(x) = (x - x_0)^2$ 時,希望方程式 (6-3.3) 也能滿足此拋物線方程式。此時 ,由方程式 (6-3.3) 可以得到 '( ) 2( ) <sup>0</sup> *f x* = *x* − *x*

$$
0 = h_1^2 C_{-1} + h_2^2 C_1 \tag{6-3.6}
$$

係數 *C*<sup>−</sup>1, *C*<sup>0</sup> 及 *C*<sup>1</sup> 必須滿足聯立方程式 (6-3.4), (6-3.5) 及 (6-3.6)。其解為

$$
C_{-1} = -\frac{h_2}{h_1(h_1 + h_2)}\tag{6-3.7}
$$

$$
C_0 = \frac{h_2^2 - h_1^2}{h_1 h_2 (h_1 + h_2)}
$$
(6-3.8)

$$
C_1 = \frac{h_1}{h_2(h_1 + h_2)}\tag{6-3.9}
$$

需注意因為 *h*<sub>1</sub> > 0 <sup>,</sup> h<sub>2</sub> > 0 ,因此上列諸式必然存在。代回方程式 (6-3.3),得到一次 導函數的一般表示式為

$$
f'(x) = \frac{h_1^2 f(x_0 + h_2) + (h_2^2 - h_1^2) f(x_0) - h_2^2 f(x_0 - h_1)}{h_1 h_2 (h_1 + h_2)}
$$
(6-3.10)

### 微分的五點表示式

其次再考慮五點的表示式。假設此五點分別爲 xo − h1 , xo − h2 , xo , xo + h3 及  $x_0$  +  $h_4$  ,其中  $h_1 > h_2 > 0$  ,  $h_4 > h_3 > 0$  。利用這五點的函數值  $f(x)$ 求取  $f'(x_0)$  之近似 値,仿以上處理方式,將 ƒ'(x<sub>o</sub>) 寫成五個函數值的線性組合:

$$
f'(x_0) \cong C_{-2} f(x_0 - h_1) + C_{-1} f(x_0 - h_2) + C_0 f(x_0)
$$
  
+ C<sub>1</sub> f(x<sub>0</sub> + h<sub>3</sub>) + C<sub>2</sub> f(x<sub>0</sub> + h<sub>4</sub>) (6-3.11)

我們希望找出 *C*<sub>−2</sub>, *C*<sub>−1</sub>, *C*<sub>0</sub>, *C*<sub>1</sub>及 *C*<sub>2</sub>的值。

如前述,令 *f(x) = 1*,即 *f* '(*x*<sup>0</sup> ) = 0 ,則由方程式 (6-3.11) 可以得到

$$
0 = C_{-2} + C_{-1} + C_0 + C_1 + C_2 \tag{6-3.12}
$$

其次, 令 *f*(*x*) = *x* − *x*<sub>0</sub>, 即 *f* '(*x*<sub>0</sub>) = 1; 由方程式 (6-3.11) 得到

$$
1 = -h_1 C_{-2} - h_2 C_{-1} + h_3 C_1 + h_4 C_2 \tag{6-3.13}
$$

又令 *f*(*x*) = (*x*−*x*<sub>0</sub>)<sup>2</sup>, 得到

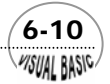

**MSUAL BASICA** 

$$
0 = h_1^2 C_{-2} + h_2^2 C_{-1} + h_3^2 C_1 + h_4^2 C_2
$$
\n(6-3.14)

令 *f*(*x*) = (*x* − *x*<sub>0</sub>)<sup>3</sup>, 得到

$$
0 = -h_1^3 C_{-2} + h_2^3 C_{-1} + h_3^3 C_1 + h_4^3 C_2
$$
\n(6-3.15)

最後令  $f(x) = (x - x_0)^4$ , 得到

$$
0 = h_1^4 C_{-2} + h_2^4 C_{-1} + h_3^4 C_1 + h_4^4 C_2
$$
\n(6-3.16)

方程式 (6-3.12) 至 (6-3.16) 計有五個方程式,並含五個未知數 C\_<sub>2</sub> , C\_<sub>1</sub> , C<sub>0</sub> ,  $C_{1}$  及  $C_{2}$  。 其 解 較 爲 繁 複 , 爲 了 簡 化 分 析 起 見 , 假 設  $h_{\text{1}} = 2h_{2}$  ,  $h_{\text{4}} = 2h_{3}$  , 且  $h_2 = h_3 = h$ ,則可以得到

$$
C_{-2} = \frac{1}{12 h}
$$
  
\n
$$
C_{-1} = -\frac{2}{3 h}
$$
  
\n
$$
C_0 = 0
$$
  
\n
$$
C_1 = \frac{2}{3 h}
$$
  
\n
$$
C_2 = -\frac{1}{12 h}
$$

故方程式 (6-3.11) 變成

$$
f'(x_0) \approx \frac{1}{12h} [f(x_0 - 2h) - 8f(x_0 - h) + 8f(x_0 + h) - f(x_0 + 2h)]
$$
 (6-3.17)

此表示式對任何四次以下的多項式均為正確表示式。

同理,我們可以證明二次、三次及四次導函數導的等間距五點表示式分別為

 $(6-11)$ 

$$
f''(x_0) \approx \frac{1}{12 h^2} \left[ -f(x_0 - 2h) + 16f(x_0 - h) - 30f(x_0) \right]
$$
  
+ 16f(x\_0 + h) - f(x\_0 + 2h)  

$$
f'''(x_0) \approx \frac{1}{2 h^3} \left[ -f(x_0 - 2h) + 2f(x_0 - h) - 2f(x_0 + h) \right]
$$
  
+ f(x\_0 + 2h) (6-3.19)

$$
f^{iv}(x_0) \approx \frac{1}{h^4} [f(x_0 - 2h) - 4f(x_0 - h) + 6f(x_0) - 4f(x_0 + h) + f(x_0 + 2h)]
$$
\n(6-3.20)

這種縯導相當簡單,對於更高階次的微分或更多點的近似表示式均可仿以上步驟 縯導之。請注意以上的導函數近似表示式的係數和都等於零,因此,如果 *h* 值相當小 時,都會產生減法消去所造成的嚴重錯誤,使用時必須特別謹慎。

應用本節所介紹差分法解微分方程式的方法,詳見第九章及第十一章。

## 第四節 數值積分

在以下各節中,我們將介紹三種常用的數值積分方法,分別建立 Visual Basic 程 式,並比較其執行效率。考慮函數 f(x) 之定積分式

$$
\int_{a}^{b} f(x)dx = F(b) - F(a)
$$
\n(6-4.1)

方程式 (6-4.1) 的計算値,可解釋為在 [a, b] 區間內, 在函數 f(x) 曲線下之面積, 如 圖 6.2 所示。積分式的計算對某些函數而言可能相當簡單,可是有時候也有可能相當 複雜,或無法直接積分,而必須藉助於適當的近似方法,即數值積分 (Numerical integration)。

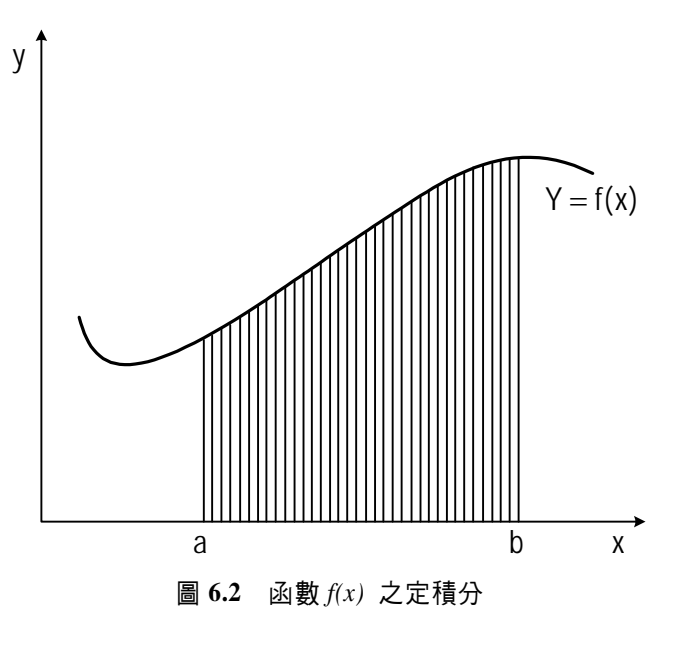

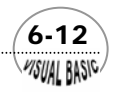

常用的數值積分方法通常是將原函數 *f(x)* 用一易於積分的函數取代,這種新函數 可能為一多項式,如直線、拋物線、或是超越函數,如正弦函數或餘弦函數等。數值 積分計算結果的準確性就決定於替代函數與原函數的近似程度。

下一節中,我們首先介紹梯形積分法,並利用此方法介紹函數替代的原理。

## 第五節 梯形積分法

梯形積分法是所有數值積分法中最簡單的一種。這種方法基本上是利用一組直線 線段來替代原函數。將積分範圍分割成 *n* 個等間距的子區間,其寬度 ∆*x* 為

$$
\Delta x = \frac{b - a}{n} \tag{6-5.1}
$$

其中 *n* 為子區間數,*b* 及 *a* 分別為積分式的上下限。首先考慮只有單一子區間的情 況,如圖 6.3 所示,若整個區間用單一直線作為原函數之近似,則所求得面積為

$$
A = \frac{(b-a)(f(a) + f(b))}{2}
$$
 (6-5.2)

在此式中,*f(a)* 為積分式下限處的函數值,*f(b)* 為積分式上限處的函數值。

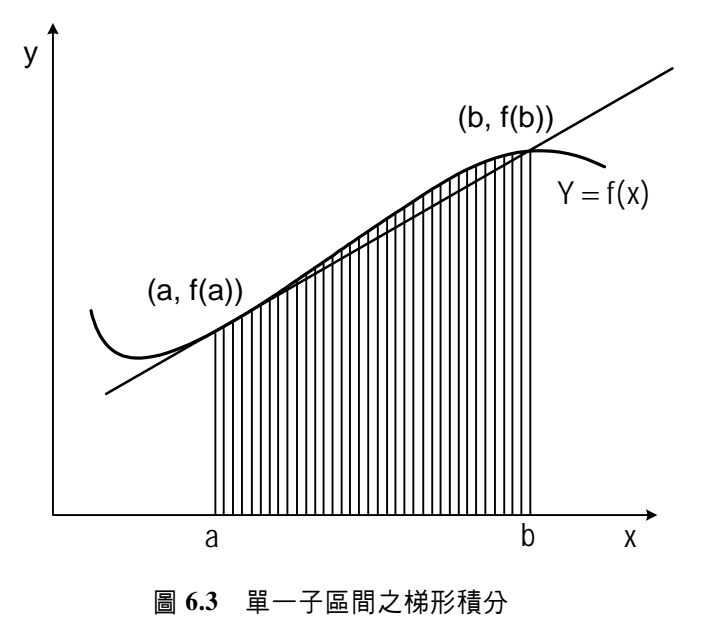

 $\sim$  6-13 **VISUAL BASIC/** 

對於更一般化的情況,若將整個區間 [*a , b*] 分成 *n* 個子區間,則第 *i + 1* 個子區 間的積分上下限分別為 $x_i$  + Δ $x$ 及 $x_i$  ,如圖 6.4 所示。在每一子區間上的函數曲線分別 用一直線方程式取代,由於每一子區間的形狀均成梯形,故稱為「梯形積分法」。

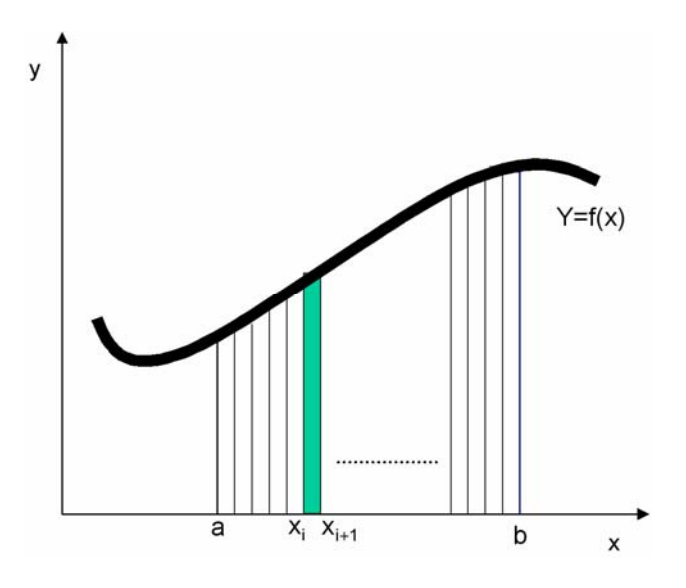

圖 **6.4** *n* 個子區間之梯形積分

利用梯形積分法時,第 *i + 1* 個子區間的面積為

$$
A_{i+1} = \frac{(f(i) + f(i+1)) \Delta x}{2}
$$
 (6-5.3)

其中 *f* (*i*) = *f* (*x*<sub>i</sub>) , *f* (*i* +1) = *f* (*x*<sub>i+1</sub>) ,*i* = *0 ,l ,*2 *,…… ,*分別為第 *i* + *l* 個子區間之左 側及右側函數值。我們所要求解的積分式 (6-4.1) 即為各個子區間面積的總和:

$$
A = \sum_{i=1}^{n} A_i = \sum_{i=1}^{n} \frac{\Delta x}{2} [f(i-1) + f(i)]
$$
  
=  $\frac{\Delta x}{2}$  { [f(a) + f(1)] + [f(1) + f(2)] + \cdots + [f(n-1) + f(b)] }  
=  $\frac{\Delta x}{2}$  [f(a) + 2 f(1) + 2 f(2) + \cdots + 2 f(n-2) + 2 f(n-1) + f(b)] (6-5.4)

利用梯形積分法所造成的截尾誤差,等於函數區間 *y* = *f* (*x*) 與 (*x<sub>i</sub>* , *f* (*x<sub>i</sub>*)) 及 (*x<sub>i+1</sub>* ,  $f(x_\mathsf{i+1})$ )所形成的弦之間的扇形區域面積和。當子區間的數目愈大,則此扇形面積和 愈小,即截尾誤差愈小。考慮函數y = *f*(*x*) 對*x* = *x;*點之泰勒級數展開式:

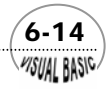

WSUAL BASIC

$$
f(x) = f(x_i) + (x - x_i)f'(x_i) + \frac{(x - x_i)^2}{2}f''(x_i) + \dots
$$
 (6-5.5)

同理,對*x = xi+1*點作泰勒級數展開為

$$
f(x) = f(x_{i+1}) + (x - x_i - \Delta x) f'(x_{i+1}) + \frac{(x - x_i - \Delta x)^2}{2} f''(x_{i+1}) + \cdots \qquad (6-5.6)
$$

以上二方程式雖然都是正確的,但卻無法用於和方程式 (6-5.4) 作比較。因此,首先 取上二式的平均值,得到

$$
f(x) = \frac{1}{2} \left[ f(x_i) + f(x_{i+1}) \right] + \frac{(x - x_i)}{2} \left[ f'(x) + f'(x_{i+1}) \right]
$$
  

$$
- \frac{\Delta x}{2} f'(x_{i+1}) + \frac{(x - x_i)^2}{4} \left[ f''(x) + f''(x_{i+1}) \right]
$$
  

$$
- \frac{\Delta x}{2} (x - x_i) f''(x_{i+1}) + \frac{(\Delta x)^2}{4} f''(x_{i+1}) + \cdots
$$
 (6-5.7)

將*f(x)dx*由*xi*積分至*xi+1*,並以*f(i)* 代表*f(xi)*,得到

$$
\int_{x_i}^{x_{i+1}} f(x)dx = \frac{\Delta x}{2} [f(i) + f(i+1)] + \frac{(\Delta x)^2}{4} [f'(i) + f'(i+1)]
$$
  

$$
-\frac{(\Delta x)^2}{2} f'(i+1) + \frac{(\Delta x)^3}{12} [f''(i) + f''(i+1)]
$$
  

$$
-\frac{(\Delta x)^3}{4} f''(i+1) + \frac{(\Delta x)^3}{4} f''(i+1) + \cdots
$$
  

$$
= \frac{\Delta x}{2} [f(i) + f(i+1)] + \frac{(\Delta x)^2}{4} [f'(i) - f'(i+1)]
$$
  

$$
+ \frac{(\Delta x)^3}{12} [f''(i) + f''(i+1)] + \cdots
$$
 (6-5.8)

此方程式為第 *i* + *l* 個子區間之真正積分近似値,與方程式 (6-5.3) 比較,顯示梯形積 分法將 (∆*x*) <sup>2</sup> 以上諸項捨去。因此,梯形積分法之截尾誤差為

$$
E_{T_i} = \frac{(\Delta x)^2}{4} [f'(i) - f'(i+1)] + \frac{(\Delta x)^3}{12} [f''(i) + f''(i+1)] + \dots
$$
 (6-5.9)

當 ∆*x* 非常小時,上式可用第一項近似之。由於 *f* '(*x*) = *df* / *dx* 利用泰勒級數展開,並乘  $\left| \right\rangle \left( \Delta x\right) ^{2}$ , 可以得到

 $\sim$  6-15

$$
(\Delta x)^2 f'(i+1) = (\Delta x)^2 f'(i) + (\Delta x)^3 f''(i) + \cdots
$$
 (6-5.10)

表示(Δx)<sup>3</sup> ƒ"(i) 與方程式 (6-5.9) 的第一項仍呈某種比例關係,依此類推,較高次項 亦與第一項成某種比例關係。故可將梯形積分法的截尾誤差寫成

$$
E_{T_i} \cong K(\Delta x)^2 \, (f'(i) - f'(i+1)) \tag{6-5.11}
$$

其中 *K* 為一未定係數。在此假設 *K* 大約成一定值。 考慮函數 $f(x) = x^2 \cdot H\{\forall \lambda \}$  , 可以得到

$$
I_{i+1} = \int_{x_i}^{x_{i+1}} x^2 dx = \frac{1}{3} [x_{i+1}^3 - x_i^3]
$$
 (6-5.12)

而由方程式 (6-5.8) 則得到

$$
I_{i+1} = \frac{\Delta x}{2} [x_i^2 + x_{i+1}^2] + E_{T_i}
$$
 (6-5.13)

令方程式 (6-5.12) 與方程式 (6-5.13) 兩式相等,則得到

$$
E_{T_i} = \frac{1}{3} [x_{i+1}^3 - x_i^3] - \frac{(x_{i+1} - x_i)}{2} [x_i^2 + x_{i+1}^2]
$$
  
=  $\frac{1}{6} (x_i - x_{i+1})^3 = -\frac{1}{6} (\Delta x)^3$  (6-5.14)

與截尾誤差的一般式方程式 (6-5.11) 比較,得到

$$
K = \frac{1}{12} \tag{6-5.15}
$$

即

$$
E_{T_i} = \frac{(\Delta x)^2}{12} [f'(i) - f'(i+1)]
$$
\n(6-5.16)

由於總截尾誤差為各個子區間截尾誤差之和,故得

$$
E_T = \sum_{i=1}^n E_{T_i} = -\frac{(\Delta x)^2}{12} [f'(b) - f'(a)] \tag{6-5.17}
$$

例題 6-2 絕熱型分批式反應器設計

在一個絕熱型分批式反應器中進行液相反應 *A*→*B*。其反應速率表示為

$$
-r_A = k_0 \, Exp(-E/RT) \, C_A^{\ \ n} \tag{6-5.18}
$$

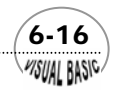

**MSUAL BASICA** 

其中

*- r*<sub>A</sub> 為反應速率 [g-mole/ ℓ -hr], Arrhenius 常數  $k_0 = 1.5 \times 10^{11} \left( \frac{\ell}{\text{hr}} \left( \frac{\text{g} - \text{mole}}{\ell} \right)^{1-n} \right)$  $\ell$  $\frac{\ell}{\ell} \left( \frac{\mathbf{g} - \text{mole}}{2} \right)^{1-n}$  , *T* 為反應溫度 [°K],  $C_A$ 為 *A* 的濃度 [g-mole/ $\ell$ ], *n* 為反應次數,*n* = 1.5; 活化能 *E* = 15,300 cal/g-mole, 反應物比熱為 *Cp* = 0.95 Cal/g ⋅°K , 反應物密度  $ρ = 1,100$  g/  $ℓ$ , 氣體定律常數 *R* = 1.987 cal/g-mole。

開始反應時,溫度 7 = 293 °K ,A 的最初濃度為 C<sub>AO</sub> = 0.2 g-mole/ ℓ ,此反應的反 應熱為(–Δ*Hr*)= 35000 cal/g-mole。若反應在絕熱情況下進行,則其轉化率達到 *x<sub>A</sub>*時所 需要的時間為 [2]:

$$
\theta = C_{AO} \int_0^{x_A} \frac{dx_A}{-r_A} = C_{AO} \int_0^{x_A} \frac{dx_A}{k_0 \, Exp(-E/RT) \, C_{AO}^n \, (1 - x_A)^n}
$$
 (6-5.19)

反應物溫度與轉化率間的關係為

$$
T = T_0 + \frac{(-\Delta Hr)C_{AO}}{\rho C_p} \tag{6-5.20}
$$

試求轉化率達到  $x_A = 0.8$ 需要多少時間 ?

### 解:

### **TOP-DOWN** 設計:

梯形積分法的計算式可以寫成

$$
I = \frac{\Delta x}{2} [f(a) + 2f(1) + 2f(2) + \dots + 2f(n-2) + 2f(n-1) + f(b)] + \frac{(\Delta x)^2}{12} [f'(a) - f'(b)] \tag{6-5.21}
$$

 $\sim$  6-17

其中最後一項稱為端點校正。

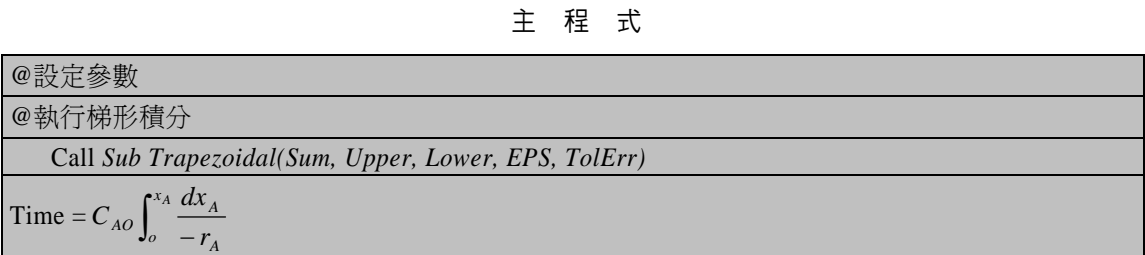

#### 副程式 **Trapezoidal(Sum, Upper, Lower, EPS, TolErr)**

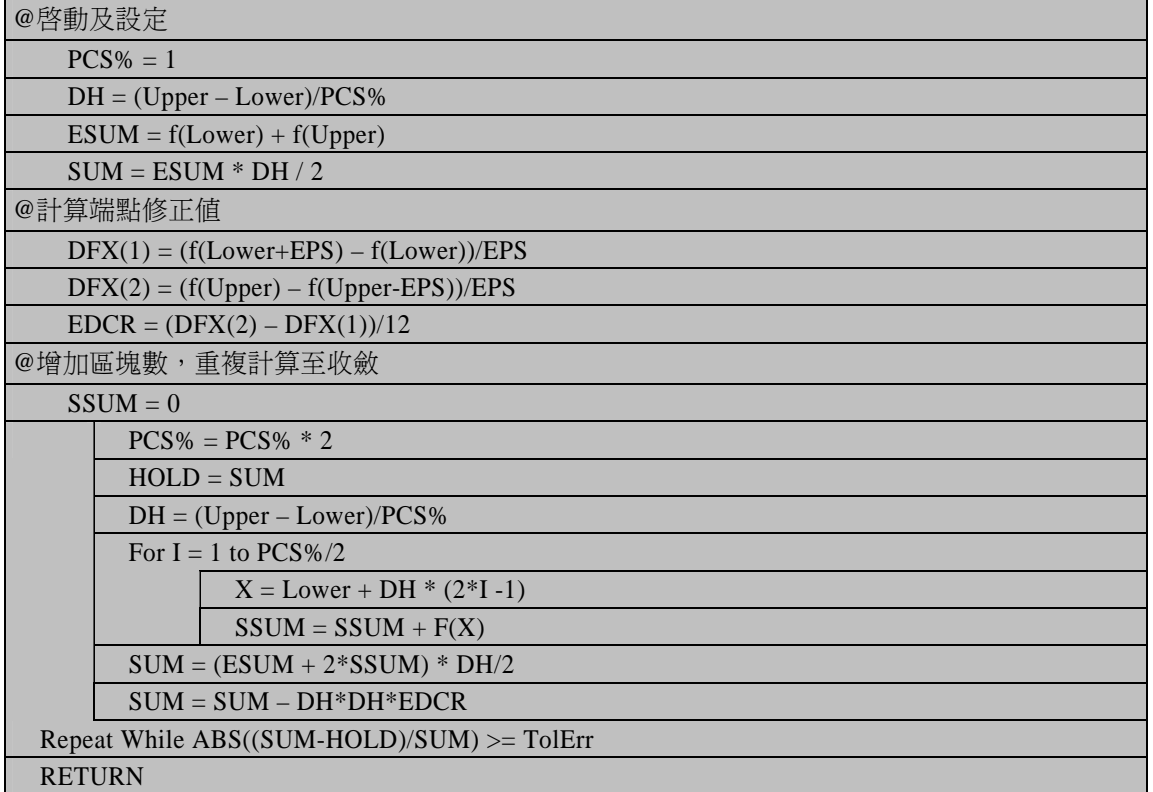

### 符號說明:

- CAO: 最初濃度 $C_{AO}$  [g-mole/ $\ell$ ]
- CP: 熱容量 $C_p$ [cal/g · °K]
- DFX:  $\partial f / \partial x$  ; DFX(1) = *f* '(*a*) , DFX(2) = *f* '(*b*)
- DH: 子區間的寬度 ∆*x*
- E: 反應的活化能 [cal/g-mole]

 $(6 - 18)$ 

EDCR: 末端校正項; =  $\frac{1}{12}$   $(f'(b) - f'(a))$ EPS: 利用數值微分求 *f* '(*a*) 及 *f* '(*b*) 之微小增量 <sup>ε</sup> F(x): 所欲進行積分的函數 HR: 反應熱 (−∆*Hr*); [cal/g-mole] KO: Arrhenius 常數;[ $\frac{\ell}{\ln r} (\frac{g - \text{mole}}{\ell})^{1-n}$ ] Lower: 積分下限:*a* PCS%: 子區間數目 R: 理想氣體常數;[≡1.987 cal/g – mole · °K] RHO: 流體密度;  $\rho$ SUM: 積分結果 SSUM: 子區間面積和 TO: 最初溫度; ( 293°K ) TIME: 反應時間;  $\theta$ TolErr: 誤差容許度 Upper: 積分上限,*b*

程式列印:

*' \*\*\*\*\*\*\*\*\*\*\*\*\*\*\*\*\*\*\*\*\*\*\*\*\*\*\*\*\*\*\*\*\*\*\*\*\*\*\*\*\*\*\*\* ' INTEGRATION BY TRAPEZOIDAL RULE ' \*\*\*\*\*\*\*\*\*\*\*\*\*\*\*\*\*\*\*\*\*\*\*\*\*\*\*\*\*\*\*\*\*\*\*\*\*\*\*\*\*\*\*\* ' Private Sub TrapezoidalIntegration(Xpos, Ypos) ' ' Define Parameters ' TolErr = 0.000001 Lower = 0 Upper = 0.8 EPS = 0.0001 CA0 = 0.2: ' INITIAL CONCN ' Cls Print ' ' CALL TRAPEZOIDAL '* 

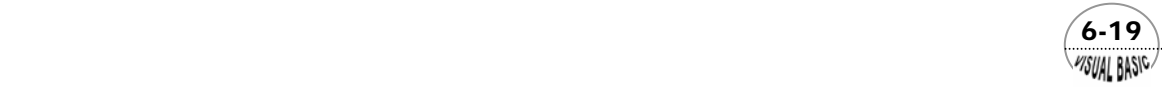

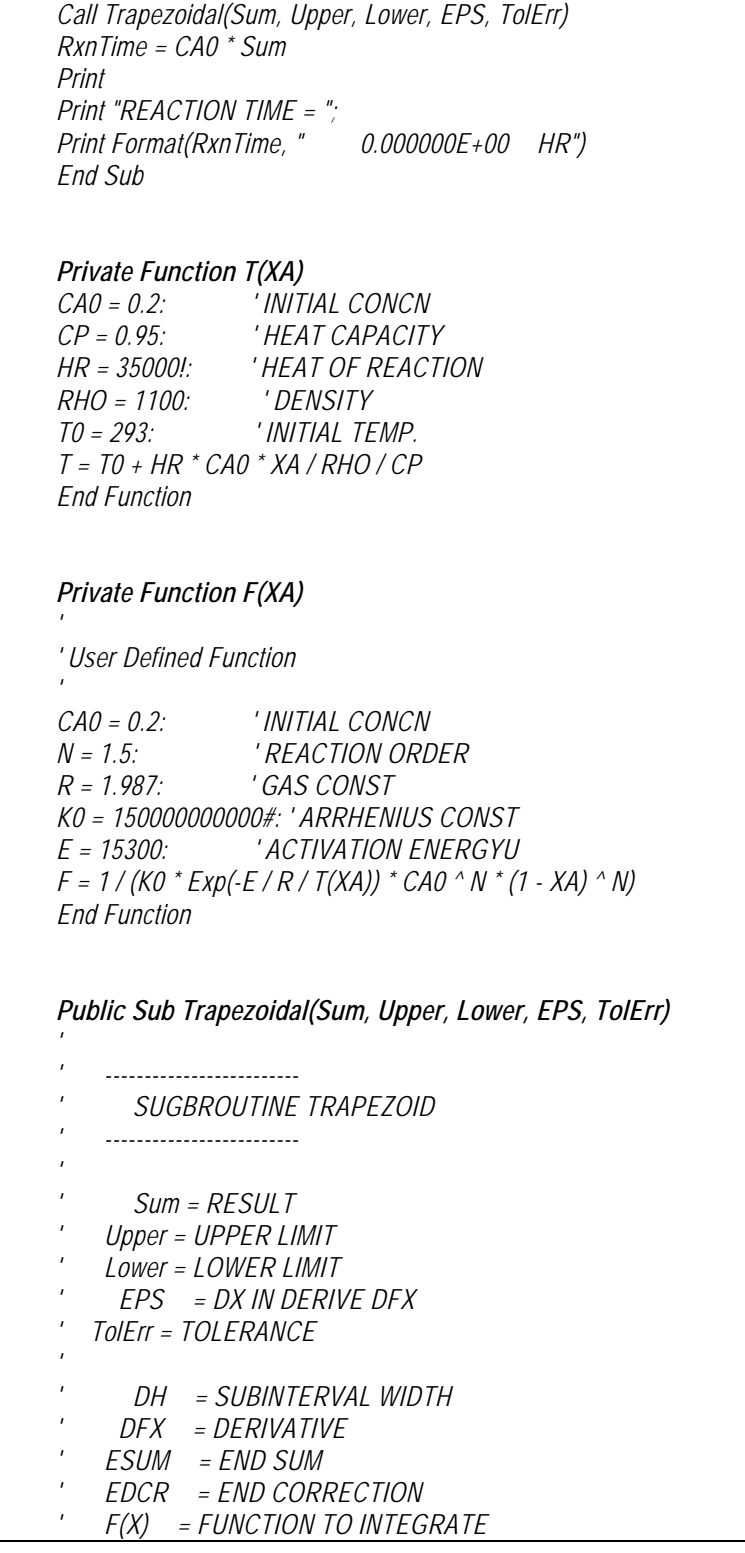

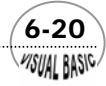

```
' PCS% = NO. OF SUBINTERVALS
     ' SSUM = SUIBINTERVAL SUM
' 
Dim DFX(2)
     Print "No. Pcs ";
     Print " W/O End Corr ";
     Print " With End Corr"
' 
 ' ENTRY POINT 
' PASS #1
' 
PCS% = 1
DH = (Upper - Lower) / PCS%
ESUM = F(Lower) + F(Upper) 
Sum = ESUM * DH / 2!
Print Format(PCS%, " 00000 ");
Print Format(Sum, " #####.000000")
' 
'CALCULATE END CORRECTION
' 
DFX(1) = (F(Lower + EPS) - F(Lower)) / EPS 
DFX(2) = (F(Upper) - F(Upper - EPS)) / EPS 
EDCR = (DFX(2) - DFX(1)) / 12 
' 
' PASS #2
' 
SSUM = 0
Do
     PCS% = PCS% * 2
     HOLD = Sum
    DH = (Upper - Lower) / PCS% 
    For I = 1 To PCS% / 2
          X = Lower + DH * (2 * I - 1)
          SSUM = SSUM + F(X)
     Next I 
     Print Format(PCS%, " 00000 ");
     Sum = (ESUM + 2 * SSUM) * DH / 2
 Print Format(Sum, " #####.000000");
    Sum = Sum - DH * DH * EDCR
     Print Format(Sum, " #####.000000")
Loop While (Abs(Sum - HOLD) > Abs(TolErr * Sum)) 
' 
' CHEER-1986-2001 BY RON-HSIN CHANG
' 
End Sub
```
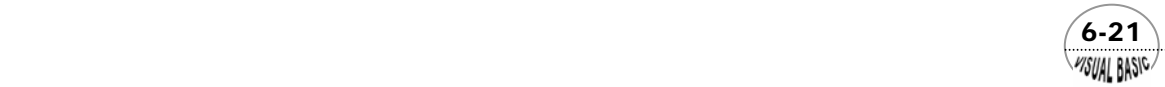

#### 副程式使用說明:

- **1.** 副程式 **Public Sub Trapezoidal(Sum, Upper, Lower, EPS, TolErr)**
	- (1) 使用者需輸入積分上限 Upper, 積分下限 Lower, 導函數計算差量 EPS, 及 積分誤差容忍度 TolErr。
	- (2) 使用者需自行定義要積分的函數 Function F(X)。
	- (3) 呼叫副程式 Call Trapezoidal(Sum, Upper, Lower, EPS, TolErr)
	- (4) 積分結果為 Sum。

執行結果:

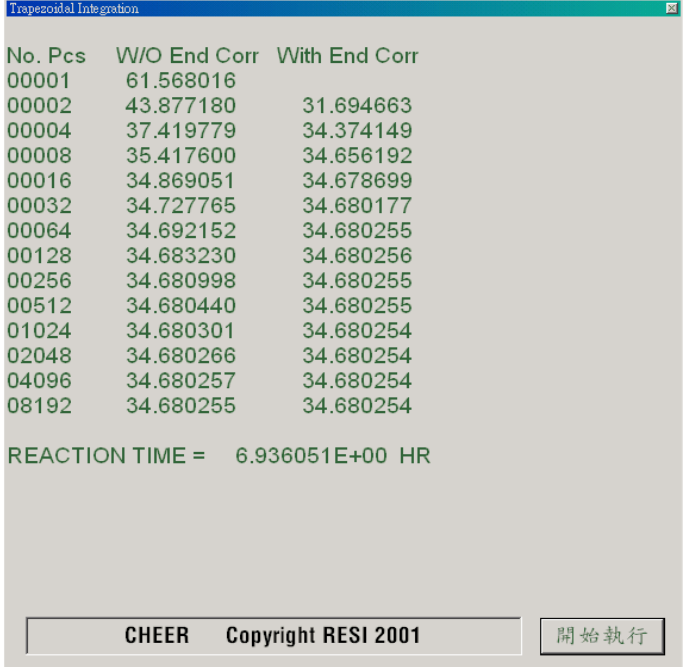

#### 結果討論:

- **1.** 執行結果顯示若未利用端點校正誤差,需取 8192 個子區間,才可達到小數以下 五位準確度;但是若採用端點校正誤差,執行速度約可提高 32 倍,只要取 64 個子區間,就能達到相同的準確度。
- **2.** 在端點處如果切線斜率為無窮大,則不可使用端點校正法。此外,若端點處的 切線斜率均為零,則端點校正法並無作用。

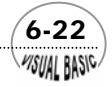

**MSUAL BASIC** 

## 第六節 理查遜展延法

梯形積分法為一相當簡單的數值積分法,最大缺點是計算時需分割成相當多的子 區間進行積分,才能獲得滿意的準確度。因此,本節將介紹一種簡單的改良方法,以 提高其準確度。

梯形積分法的截尾誤差 (Truncation error) 如方程式 (6-5.17) 所示, 與子區間寬 度 Δx 的平方成正比,因此,可以表示成:

$$
E_T = \alpha (\Delta x)^2 \tag{6-6.1}
$$

其中截尾誤差比率係數α的表示式為

$$
\alpha = -\frac{1}{12} \left[ f'(b) - f'(a) \right] \tag{6-6.2}
$$

由於*f'(a)* 及*f'(b)* 並不明確,但假設 α約成定値,則可以利用以下做法推估之。 首先,令*Ih*為 ∆*x* = *h* 時利用梯形積分法所得到的結果,*Ik*為 ∆*x* = *k* 時利用梯形積分法所 得到的結果;由於積分截尾誤差可以用方程式 (6-6.1) 表示,因此,真正的積分值I分 別可以寫成

$$
I = I_h + c h^2 \tag{6-6.3}
$$

$$
I = I_k + \alpha k^2 \tag{6-6.4}
$$

將所得到的兩個方程式相減,整理得到截尾誤差比率係數α的表示式為

$$
\alpha = \frac{I_h - I_k}{k^2 - h^2} \tag{6-6.5}
$$

將此結果代入方程式 (6-6.3), 可以得到

$$
I = I_h + \frac{I_h - I_k}{(k/h)^2 - 1}
$$
 (6-6.6)

利用這種方法可以求得比*Ih*及*Ik*更好的近似值。這種方法稱為理查遜展延法 (Richardson's Deferred Approach)。使用上,通常以半間距作展延,即*k=h/2*。

 $\sim$  6-23

## 第七節 辛普森積分法

辛普森積分法是最廣泛被使用的數值積分法,基本上與梯形積分法相似,都需要 將積分的範圍分割成許多的小區間,然後計算在各子區間端點處的函數值。辛普森積 分法與梯形積分法比較,唯一的區別在於函數曲線下面積的近似方法不同。梯形積分 法是將子區間的面積用一梯形作近似,辛普森法則是將兩個相臨的子區間的函數曲線 用一拋物線作近似。因此,梯形積分法只在函數為一次多項式時為正確,而辛普森法 則在函數為三次或三次以下的多項式時均為正確。故辛普森積分法是一種計算方法與 梯形積分法相仿,但準確度較高的數值積分方法。

以下我們根據梯形積分法及前節所介紹的理查遜展延法來縯導辛普森積分方程 式。在梯形積分法中,假設子區間的數目為

$$
n = \frac{(b-a)}{\Delta x} \tag{6-7.1}
$$

假設 *n* 為偶數,並令

$$
\delta x = 2\Delta x \tag{6-7.2}
$$

則由梯形積分法方程式 (6-5.4) 得到

$$
I_{\Delta} = \frac{\Delta x}{2} [f(a) + 2f(1) + 2f(2) + \dots + 2f(n-2) + 2f(n-1) + f(b)] \quad (6-7.3)
$$
  
\n
$$
I_{\delta} = \Delta x [f(a) + 2f(2) + \dots + 2f(n-2) + f(b)] \quad (6-7.4)
$$

將方程式 (6-7.2)、方程式 (6-7.3) 及方程式 (6-7.4) 代入理查遜展延法之方程式 (6- 6.6) 中,可以得到

$$
I = I_{\Delta} + \frac{I_{\Delta} - I_{\delta}}{(\frac{\delta x}{\Delta x})^2 - 1} = \frac{4}{3} I_{\Delta} - \frac{1}{3} I_{\delta}
$$
  
\n
$$
= \frac{2}{3} \Delta x \left[ f(a) + 2f(1) + 2f(2) + \dots + 2f(n-2) + 2f(n-1) + f(b) \right]
$$
  
\n
$$
- \frac{1}{3} \Delta x \left[ f(a) + 2f(2) + \dots + 2f(n-2) + f(b) \right]
$$
  
\n
$$
= \frac{\Delta x}{3} \left[ f(a) + 4f(1) + 2f(2) + 4f(3) + 2f(4) + \dots + 2f(n-4) \right]
$$
  
\n
$$
+ 4f(n-3) + 2f(n-2) + 4f(n-1) + f(b)
$$

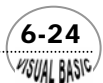

方程式 (6-7.5) 即稱為辛普森積分法則 (Simpson's Rule)。其截尾誤差為

$$
E_T \cong -\frac{(\Delta x)^4}{180} (b-a) f^{iv}(\xi) \qquad a < \xi < b \tag{6-7.6}
$$

辛普森法的截尾誤差與子區間寬度 Δx 的四次方成正比,而梯形積分法則與 $(\Delta x)^2$ 成正 比。

辛普森積分法程式設計時,亦可仿梯形積分法作端點校正誤差。如方程式 (6-7.6) 所示,利用辛普森法端點校正需使用函數的四次導函數  $f''(\xi)$ ,而本章稍前曾談及方 程式之數值微分常會引入較大的誤差,因此,就程式設計及應用目的而言,端點校正 最好只用一次導函數。含一次端點校正誤差的辛普森積分法則為:

$$
I = \{7[f(a) + f(b)] + 14\sum_{i=2}^{n-2} f(i) + 16\sum_{j=1}^{n-1} f(j) + \Delta x \ [f'(a) - f'(b)]\} \frac{\Delta x}{15} \quad (6-7.7)
$$

其中 *i* 為偶數, *j* 為奇數。

## 。<br>例題 **6-3** 苹普森積分法

利用辛普森積分法重做例題 6-2。

由於辛普森積分法計算方法與梯形積分法相仿,故 TOP-DOWN 設計予以省略, 請參考例 6-2。

符號說明: (沿用例 6-2 之符號, 以下只列出不同者)

$$
\text{EVSUM}: \text{4.1: } \text{1.1: } \sum_{i=2}^{n-2} f(i) \cdot i \text{ 1.1: } \text{1.1: } \text{1.1: } \sum_{j=2}^{n-1} f(j) \cdot j \text{ 1.1: } \text{1.1: } \text{1.1: } \text{1.1: } \sum_{j=2}^{n-1} f(j) \cdot j \text{ 1.1: } \text{1.1: } \text{1.1: } \sum_{j=2}^{n-1} f(j) \cdot j \text{ 1.1: } \text{1.1: } \sum_{j=2}^{n-1} f(j) \cdot j \text{ 1.1: } \text{1.1: } \sum_{j=2}^{n-1} f(j) \cdot j \text{ 1.1: } \sum_{j=2}^{n-1} f(j) \cdot j \text{ 1.1: } \sum_{j=2}^{n-1} f(j) \cdot j
$$

程式列印:

*' \*\*\*\*\*\*\*\*\*\*\*\*\*\*\*\*\*\*\*\*\*\*\*\*\*\*\*\*\*\*\*\*\*\*\*\*\*\*\*\*\*\*\*\*\*\*\*\*\*\*\* ' INTEGRATION BY SIMPSON'S RULE ' \*\*\*\*\*\*\*\*\*\*\*\*\*\*\*\*\*\*\*\*\*\*\*\*\*\*\*\*\*\*\*\*\*\*\*\*\*\*\*\*\*\*\*\*\*\*\*\*\*\*\* ' Private Sub SimpsonRuleIntegration(Xpos, Ypos) ' ' Define Parameters '* 

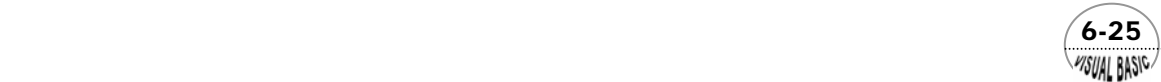

*TolErr = 0.000001 Lower = 0 Upper = 0.8 EPS = 0.0001 CA0 = 0.2: ' INITIAL CONCN ' Cls Print ' ' CALL SIMPSON ' Call Simpson(Sum, Upper, Lower, EPS, TolErr) RxnTime = CA0 \* Sum Print Print "REACTION TIME = "; Print Format(RxnTime, " 0.000000E+00 HR") End Sub Private Function T(XA) CA0 = 0.2: ' INITIAL CONCN CP = 0.95: ' HEAT CAPACITY HR = 35000!: ' HEAT OF REACTION RHO = 1100: ' DENSITY T0 = 293: ' INITIAL TEMP. T = T0 + HR \* CA0 \* XA / RHO / CP End Function Private Function F(XA) ' ' User Defined Function ' CA0 = 0.2: ' INITIAL CONCN N = 1.5: ' REACTION ORDER R = 1.987: ' GAS CONST K0 = 150000000000#: ' ARRHENIUS CONST E = 15300: ' ACTIVATION ENERGYU F = 1 / (K0 \* Exp(-E / R / T(XA)) \* CA0 ^ N \* (1 - XA) ^ N) End Function Public Sub Simpson(Sum, Upper, Lower, EPS, TolErr) ' INTEGRATION BY SIMPSON RULE ' ' Sum = RESULT ' Upper = UPPER LIMIT ' Lower = LOWER LIMIT ' EPS = DX IN DERIVE DFX ' TolErr = TOLERANCE* 

 $6 - 26$ WSUAL BASIC

 $\overline{\phantom{a}}$ 

```
' DH = SUBINTERVAL WIDTH
     ' DFX = DERIVATIVE 
' ESUM = END SUM
' EDCR = END CORRECTION
    ' F(X) = FUNCTION TO BE INTEGRATED
     ' PCS% = NO. OF SUBINTERVALS
     ' SSUM = SUIBINTERVAL SUM
' 
Dim DFX(2)
' 
  ' ENTRY POINT 
  ' PASS #1
' 
PCS% = 2
DH = (Upper - Lower) / PCS%
ESUM = F(Lower) + F(Upper) 
ODSUM = F(Lower + DH) 
EVSUM = 0
Sum = (ESUM + 4 * ODSUM) * DH / 3
Print Format(PCS%, "00000 "); 
Print Format(Sum, " #####.00000")
' 
' Calculate End Correction
' 
DFX(1) = (F(Lower + EPS) - F(Lower)) / EPS 
DFX(2) = (F(Upper) - F(Upper - EPS)) / EPS 
EDCR = DFX(1) - DFX(2)
' 
' PASS #2
' 
Do
      PCS% = PCS% * 2
      HOLD = Sum
     DH = (Upper - Lower) / PCS% 
      EVSUM = EVSUM + ODSUM
      ODSUM = 0
     For I = 1 To PCS% / 2
           X = Lower + DH * (2 * I - 1)
           ODSUM = ODSUM + F(X)
      Next I 
     Sum = 7 * ESUM + 14 * EVSUM + 16 * ODSUM + EDCR * DH
      Sum = Sum * DH / 15
      Print Format(PCS%, "00000 ");
     Print Format (Sum, "
Loop While (Abs(Sum - HOLD) > Abs(TolErr * Sum)) 
' 
' CHEER-1986-2001 BY RON-HSIN CHANG
' 
End Sub
```
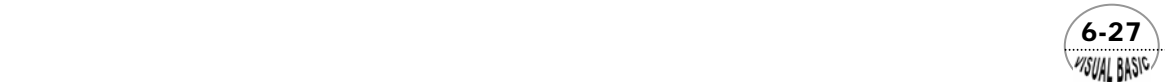

執行結果:

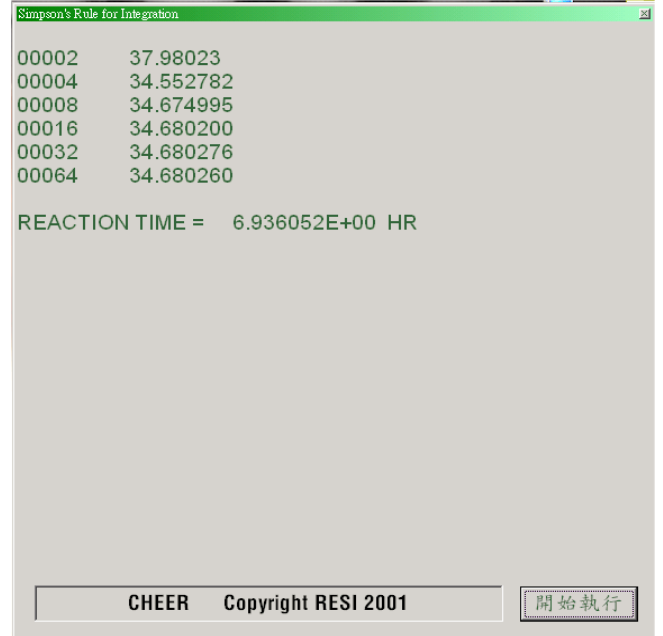

結果討論:

- **1.** 一般而言,要達到相同準確度,辛普森積分法略較梯形積分法優。
- **2.** 在端點處如果切線斜率為無窮大,則不可使用端點校正法。此外,若端點處的 切線斜率均為零,則端點校正法並無作用。

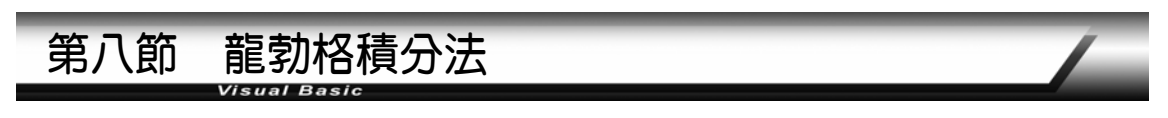

利用梯形積分法計算以下的積分式時

$$
I = \int_{a}^{b} f(x)dx
$$
 (6-8.1)

若只取一個區間 ∆*x* = *b* − *a* = l ,則得到

$$
I = A(1, 1) \approx \frac{[f(a) + f(b)]}{2} \Delta x = \frac{1}{2} [f(a) + f(b)] \ell
$$
 (6-8.2)

若將積分範圍分成兩個子區間,即Δx =  $\frac{\ell}{2}$ ,則得到

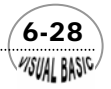

**VISUAL BASIC/** 

$$
I = A(2, 1) \approx \frac{1}{4} [f(a) + 2f(1) + f(b)] \ell
$$
 (6-8.3)

同理,取四個子區間時, Δ*x* =  $\frac{\ell}{4}$ ,得到

$$
I = A(3, 1) \approx \frac{1}{8} [f(a) + 2f(1) + 2f(3) + f(b)] \ell
$$

依此類推得到當  $\Delta x = \frac{\ell}{2^{k-1}}$ ; 子區間數爲  $2^{k-1}$  個時

$$
A(k \cdot 1) = \frac{\ell}{2^k} [f(a) + 2 \sum_{i=1}^{2^{k-1}-1} f(a + i\Delta x) + f(b)]
$$
  
=  $\frac{1}{2} A(k - 1 \cdot 1) + \frac{\ell}{2^{k-1}} \sum_{j=1}^{2^{k-2}} f(a + \frac{(2j-1)}{2^{k-1}} \ell)$  (6-8.4)

在以上諸方程式中,積分近似値 *A (I,J)* 的 *I* 表示子區間數爲 2<sup>*I-*1</sup>,*J = 1* 表積分時利 用線性函數取代原函數 *f(x)*。

仿以上的處理方式,若利用拋物線方程式取代原函數 *f(x)*,即利用辛普森積分 法,可得  $\Delta x = \frac{1}{2^k}$  $\Delta x = \frac{\ell}{k}$ ;子區間數爲  $2^k$ 

$$
A(k, 2) = \frac{\Delta x}{3} \{ f(a) + 2f(b) + 4 \sum_{j=1}^{2^{k-1}} f(a + (2j-1)) + 2 \sum_{j=i}^{2^{k-1}-1} f(a + 2j\Delta x) \}
$$
(6-8.5)

比較方程式 (6-8.4) 及方程式 (6-8.5),得到梯形積分法與辛普森積分法之關係為

$$
A(k, 2) = \frac{4A(k+1, 1) - A(k, 1)}{3}
$$
 (6-8.6)

同理類推得 *m* 次曲線近似值方法所得結果為

$$
A(n,1) = \frac{1}{2}A(n-1,1) + \frac{\ell}{2^{n-1}}\sum_{j=1}^{2^{n-2}} f\left(a + \frac{(2j-1)}{2^{n-1}}\ell\right)
$$
(6-8.7)

$$
A(n, m) = \frac{4^{m-1} A(n+1, m-1) - A(n, m-1)}{4^{m-1} - 1}
$$
 (6-8.8)

我們利用這種外插法可很快地得到收斂的正確積分值。這種方法即稱為龍勃格積 分法,事實上,這種方法與理查遜展延法完全相同。實際計算時,只需先求出梯形積 分法所得的結果 *A(I , 1)*,然後利用 (6-8.8) 外插即可求得正確的結果。

 $\sim$  6-29

VB 數值解析團工程應用

## 。<br><sup>〈</sup>例題 **6-4** 龍勃格積分法

利用龍勃格積分法重解例 6-2。

#### 解:

符號說明:

- A: 矩陣,定義如 (6-8.7) 及 (6-8.8)
- DH: 子區間寬度 Δ*x* , DH =  $(b a)/n$
- DFX: 用於求端點校正用的導函數值 *f'(a)* 及 *f'(b)*
- EDCR: 端點校正錯誤值,式 (6-5.17),

$$
EDCR = \frac{1}{12} \left[ f'(b) - f'(a) \right]
$$

ESUM: 端點函數和,ESUM =  $\frac{1}{12} [f(a) + f(b)]$ 

- EPS: 利用數值微分求 *f'(a)* 及 *f'(b)* 之微小增量 <sup>ε</sup>
- $F(X)$ : 所要進行積分的函數  $f(x)$

HR: 反應熱 (-Δ*Hr*)

- K0: Arrhenius 常數
- KFLAG: 錯誤旗幟, 0 為未收斂, 1 表已收斂
- Lower: 積分下限; a
- N: 反應次數﹔在本例中 *n* = 1.5
- PCS%: 子區間數目
- R: 理想氣體定律常數,*R* = 1.987 cal/g-mole.°K
- RHO: 流體密度;  $\rho$
- ROW%: 行列式指標
- RxnTime:反應時間
- SUM: 積分結果
- TO: 最初溫度
- TolErr: 誤差容許度
- Upper: 積分上限,*b*

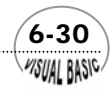

### **TOP-TOWN** 設計:

### 主 程 式

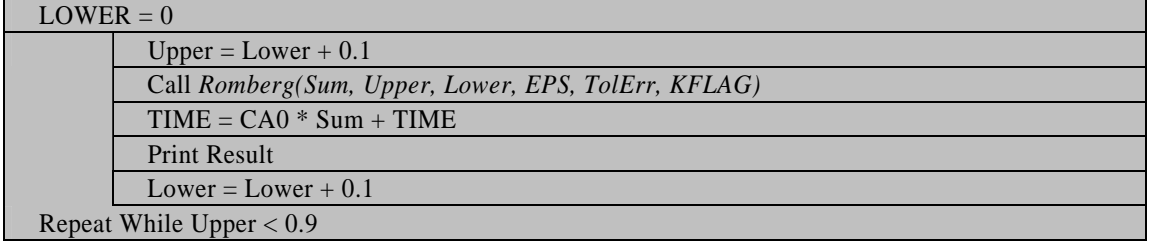

### 副程式 **Romberg(Sum, Upper, Lower, EPS, TolErr, KFLAG)**

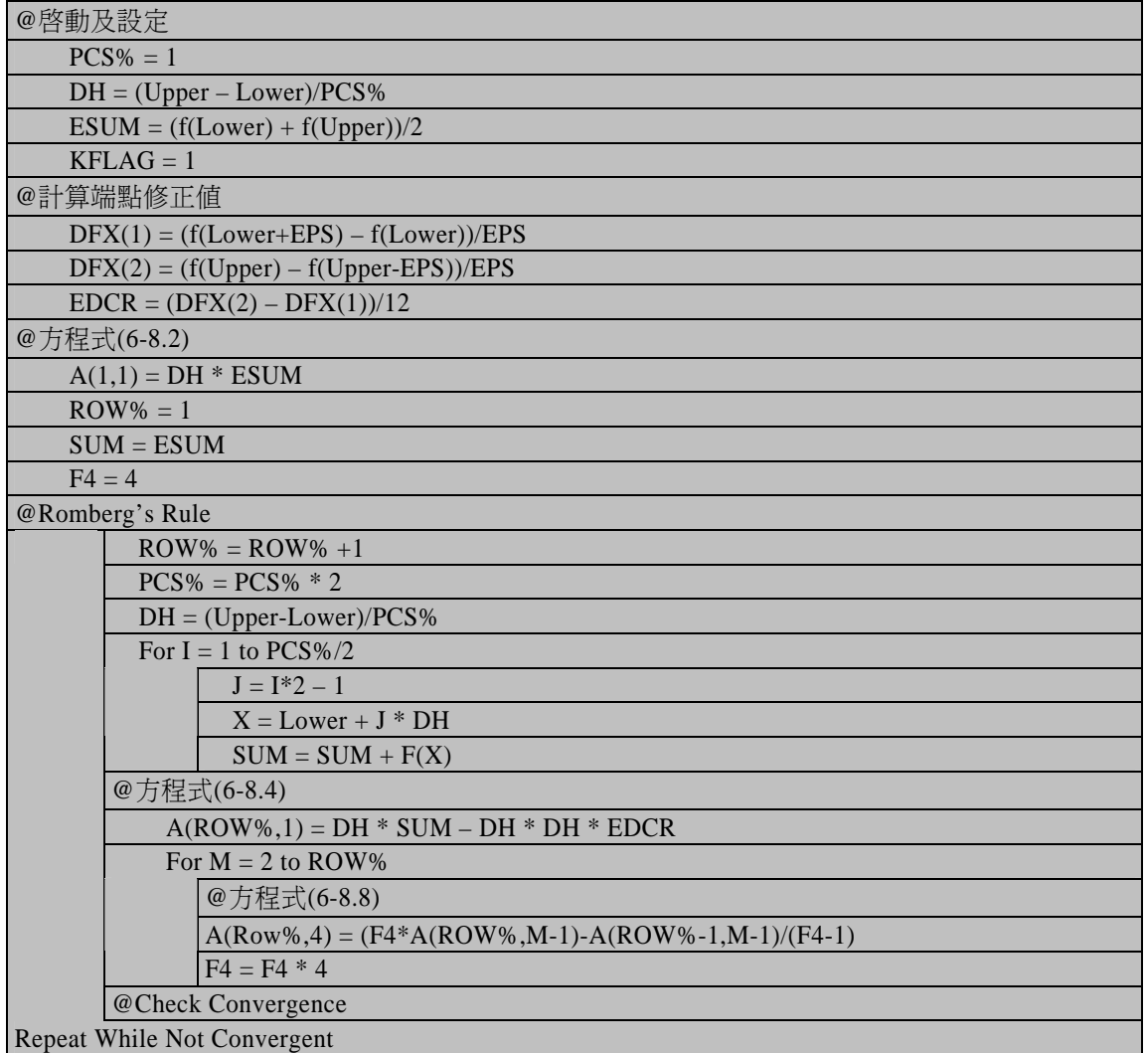

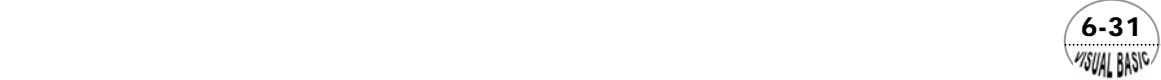

#### 程式列印:

*' \*\*\*\*\*\*\*\*\*\*\*\*\*\*\*\*\*\*\*\*\*\*\*\*\*\*\*\*\*\*\*\*\*\*\*\*\*\*\*\*\*\*\*\*\*\* ' INTEGRATION BY ROMBERG'S RULE ' \*\*\*\*\*\*\*\*\*\*\*\*\*\*\*\*\*\*\*\*\*\*\*\*\*\*\*\*\*\*\*\*\*\*\*\*\*\*\*\*\*\*\*\*\*\* ' Private Sub RombergIntegration(Xpos, Ypos) ' ' Define Parameters ' TolErr = 0.000001 MErr = 1E-16 EPS = 0.0001 CA0 = 0.2: ' INITIAL CONCN. Lower = 0 ' Do Cls Print Upper = Lower + 0.1 Call Romberg(Sum, Upper, Lower, EPS, TolErr, KFLAG) If (KFLAG <> 0) Then RxnTime = CA0 \* Sum + RxnTime Print Print "CONVERSION = "; Print Format(Upper, " 0.000");*<br>*Print " RXN TIME = "; Print " RXN TIME = "; Print Format(RxnTime, " 0.000000E+00 HR") Print End If If Upper < 0.9 - MErr Then Lower = Lower + 0.1 LoopID = 1 Else LoopID = 0 End If MsgBox ("Continue") Loop While LoopID = 1 End Sub Private Function T(XA) CA0 = 0.2: ' INITIAL CONCN CP = 0.95: ' HEAT CAPACITY HR = 35000!: ' HEAT OF REACTION RHO = 1100: ' DENSITY* 

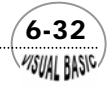

*T0 = 293: ' INITIAL TEMP. T = T0 + HR \* CA0 \* XA / RHO / CP End Function Private Function F(XA) CA0 = 0.2: ' INITIAL CONCN N = 1.5: ' REACTION ORDER R = 1.987: ' GAS CONST K0 = 150000000000#: ' ARRHENIUS CONST E = 15300: ' ACTIVATION ENERGYU F = 1 / (K0 \* Exp(-E / R / T(XA)) \* CA0 ^ N \* (1 - XA) ^ N) End Function Public Sub Romberg(Sum, Upper, Lower, EPS, TolErr, KFLAG) ' ' Integration By Romberg's Method ' ' SUM = RESULT ' UPPER = UPPER LIMIT ' LOWER = LOWER LIMIT ' EPS = DX for calculate DFX ' TolErr = TOLERANCE '*   $A = A(l, J)$ *' DH = SUBINTERVAL WIDTH ' DFX = DERIVATIVE ' EDCR = END CORRECTION ' ESUM = END SUM ' F(X) = FUNCTION TO INTEGRATE ' KFLAG = ERROR FLAG ' 0: NON-CONVERGENT ' 1: ALL OK ' PCS% = NO. OF SUBINTERVAL ' ROW% = ROW IDENTIFIER ' ' ENTRY POINT ' NMAX = 16 Dim A(100, 100), DFX(2) ' ' CLEAR ERROR FLAG ' KFLAG = 1 ' ' INITIALIZE*

*'* 

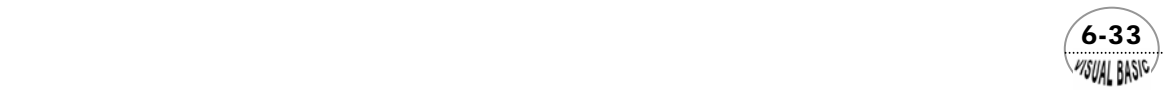

```
PCS% = 1
DH = (Upper - Lower) / PCS%
ESUM = (F(Lower) + F(Upper)) / 2
DFX(1) = (F(Lower + EPS) - F(Lower)) / EPS 
DFX(2) = (F(Upper) - F(Upper - EPS)) / EPS 
EDCR = (DFX(2) - DFX(1)) / 12 
A(1, 1) = DH * ESUM 
Print Format(PCS%, " 00000 ");
Print Format(A(1, 1), " 0.000000E+00") 
Row% = 1
Sum = ESUM
' 
'F4 = 4^(M-1)
' 
F4 = 4 
' 
' TRAPEZOIDAL RULE
' WITH END CORRECTIONS 
' 
Do
     Row% = Row% + 1
      PCS% = PCS% * 2
     DH = (Upper - Lower) / PCS% 
     For I = 1 To PCS% / 2
           J = I * 2 - 1
           X = Lower + J * DH
           Sum = Sum + F(X)
      Next I 
     A(Row%, 1) = DH * Sum - DH * DH * EDCR
      Print Format(PCS%, " 00000 "); 
      Print Format(A(Row%, 1), " 0.000000E+00"); 
' 
' ROMBERG RULE 
' DEFERRED APPROACH
' 
     For M = 2 To Row% 
          A(Row%, M) = (F4 * A(Row%, M - 1) - A(Row% - 1, M - 1)) / (F4 - 1)
          F4 = F4 * 4 Print " .";
      Next M
      Print Format(A(Row%, Row%), " 0.000000E+00") 
' 
' CHECK CONVERGENCE 
' 
      If (Row% <= 2) Then
           KFLAG = 1
     ElseIf (A(Row%, 1) = 0) Then
           KFLAG = 3
```
 $6 - 34$ WSUAL BASIC

```
ElseIf (Abs((A(Row% - 1, 1) - A(Row%, 1)) / (A(Row%, 1))) <= TolErr) Then
           KFLAG = 2
     ElseIf (Abs((A(Row% - 1, Row% - 1) - A(Row%, Row%)) / (A(Row%, Row%))) <= TolErr) Then
           KFLAG = 2
      ElseIf (Row% > NMAX) Then
           KFLAG = 0
      Else
           KFLAG = 1
      End If
Loop While KFLAG = 1 Or KFLAG = 3
' 
' CONVERGENT
' 
If KFLAG = 2 Then
 Sum = A(Row%, Row%)
   ' NORMAL RETURN
Else
    ' NO CONVERGENT 
     Print "NO CONVERGENT"
     Print "NMAX = "; NMAX
End If 
' 
' CHEER-1986~2001 by Ron-Hsin Chang
' 
End Sub
```
執行結果:

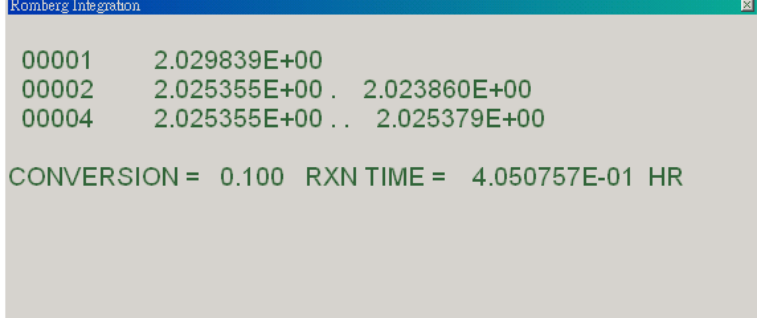

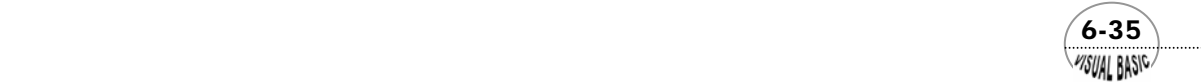

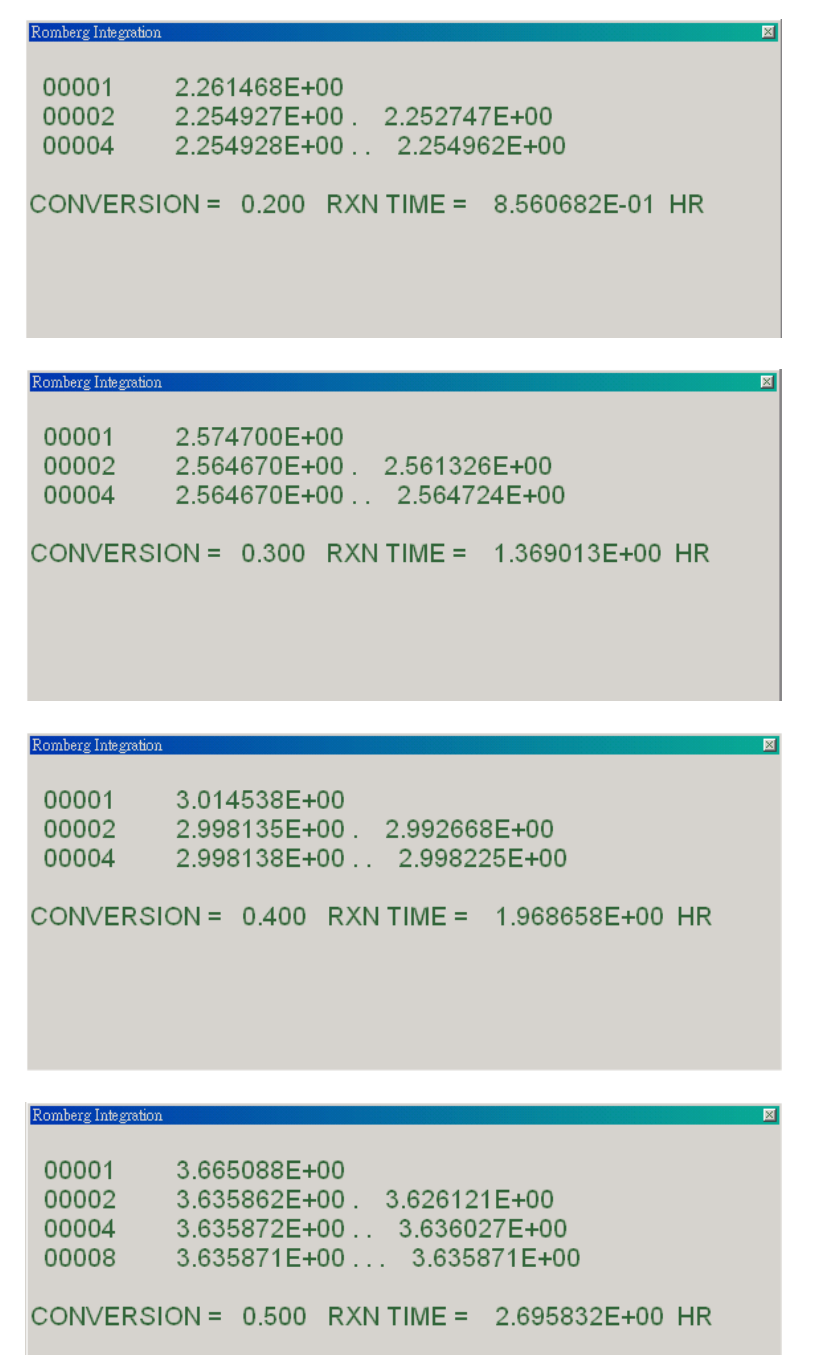

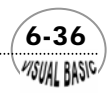

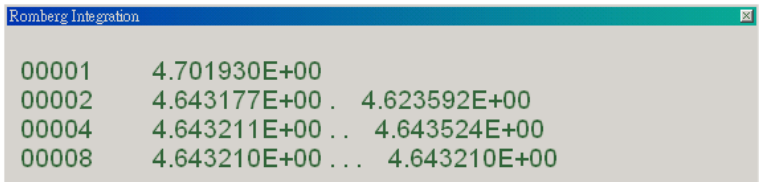

CONVERSION = 0.600 RXN TIME = 3.624474E+00 HR

#### Romberg Integration

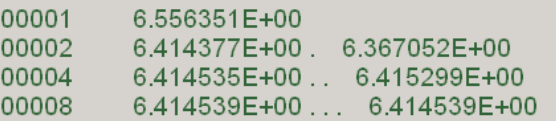

CONVERSION = 0.700 RXN TIME = 4.907382E+00 HR

## Romberg Integration

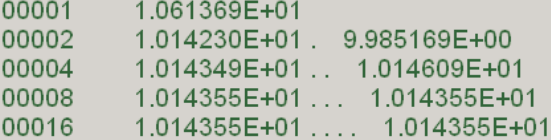

CONVERSION = 0.800 RXN TIME = 6.936092E+00 HR

#### Romberg Integration

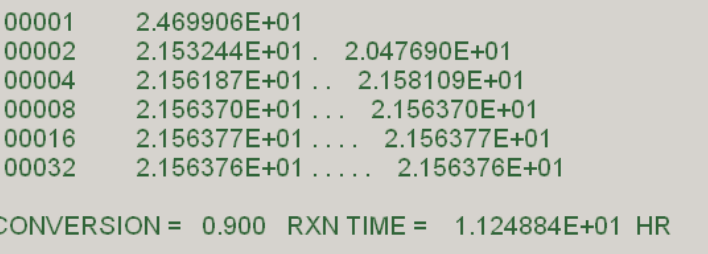

 $\sim$  6-37

図

#### 結果討論:

以上的積分結果是以 x<sub>A</sub> = 0.1 為區間, 逐次由 x<sub>A</sub> = 0 開始積分。由於積分區間小, 很明顯的積分速度相當快。爲了比較起見,直接由 $x_{\scriptscriptstyle{A}}$  = 0積分至 $x_{\scriptscriptstyle{A}}$  = 0.9 所得結果亦 列於下:

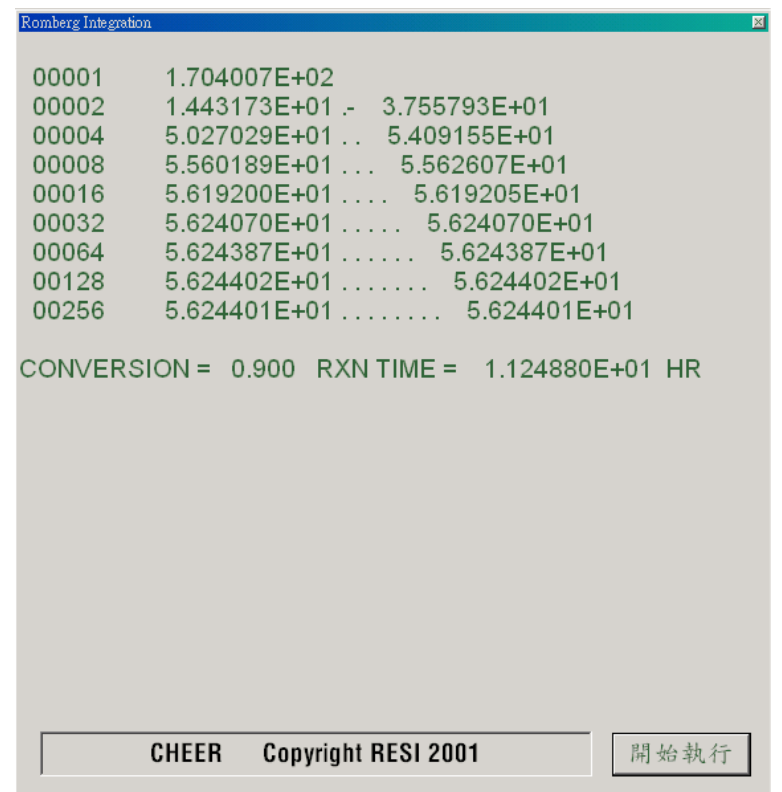

前者積分至  $x_A = 0.9$  只需分割成 88 個子區間; 而一次積分則需分割成 256 個子區 間,故執行時所需時間略長。

將積分所得反應時間對轉化率作圖,如圖 6.5 所示。由圖可明顯地看出 $x_{\scriptscriptstyle A}$ 較大 時,反應所需時間急速增加,因此,積分所需分割區間亦隨著增加,此時若連低轉化 率部分也同時增加分割區間數,只是徒然增加計算執行時間,對準確度並沒有任何益 處。因此,積分時最好是先將原積分範圍略作分割再執行數值積分,可能使執行速度 略快。這種技巧亦可用於端點函數值趨近於無窮大的情況。

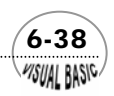

**MSUAL BASIC** 

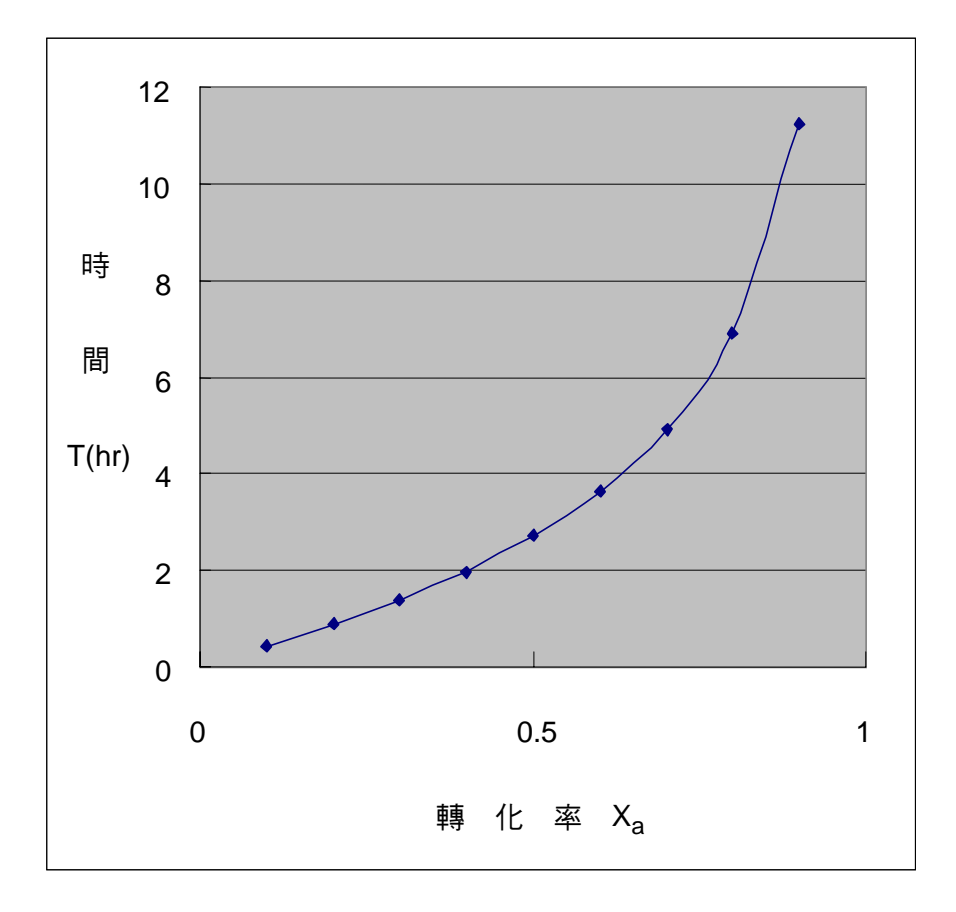

圖 **6.5** 反應時間與轉化率的關係

## 第九節 高斯積分法

以上各節所介紹的數値積分法,使用者通常可隨意地自行選擇子區間寬度 Δx 。而 在實際使用上,我們通常選用相同的 ∆*x* 。假使我們放棄這種自由選擇子區間寬度的權 利,而利用精確的子區間最佳決定策略,理論上應該可以獲得較高準確度的回報,高 斯積分法 (Gauss Quadrature) 就是這類方法中的一個典型的例子。

試回想前述三種積分方法:梯形積分法、辛普森積分法及龍勃格積分法,基本上 均可將這些積分方法寫成

 $(6-39)$ 

$$
I = \int_{a}^{b} f(x)dx = \sum_{i=1}^{N+2} \omega_i f(x_i) \qquad \qquad \text{iff } \mathbb{F} \text{iff } \mathbb{F} \text{iff } N = 0 \tag{6-9.1}
$$

 $\overline{A}$  其中 $\omega_i$ 稱爲配重係數,  $f(x_i)$  則是在 $x = x_i$ 處的函數値。例如,辛普森法中,  $\omega_1 = \omega_3$  $=1/6$ ,  $\omega_2 = 2/3$ 

為了方便處理起見,如果將積分式的上下限利用變數轉換,使上下限變成 0 與 1:

$$
u = \frac{x - a}{b - a} \tag{6-9.2}
$$

則方程式 (6-9.1) 可以被轉換成以下的積分型式,

$$
I = \int_0^1 f(x)dx = \sum_{i=1}^N \omega_i f(x_i)
$$
 (6-9.3)

假設函數 *f(x)* 可以用一個多項式表示,並令 *fi* = *x <sup>i</sup>*−<sup>1</sup>,則可以將函數 *f(x)* 寫成

$$
f(x) = \sum_{i=1}^{N} a_i f_i
$$
 (6-9.4)

由於

$$
\int_0^1 f_i dx = \int_0^1 x^{i-1} dx = \frac{1}{i} \equiv F_i
$$
 (6-9.5)

而又由方程式 (6-9.3) 得到

$$
\int_0^1 f_i dx = \sum_{j=1}^N \omega_j f_i(x_j) = \sum_{j=1}^N \omega_j x_j^{i-1}
$$
 (6-9.6)

定義 *Qji* = *x i j* <sup>−</sup><sup>1</sup>,則由方程式 (6-9.5) 及方程式 (6-9.6) 相等,可以得到

$$
\sum_{j=1}^{N} \omega_j Q_{ji} = F_i
$$
 (6-9.7)

或改寫成矩陣型式為

$$
\begin{bmatrix} w_1 & w_2 & \cdots & w_N \end{bmatrix} \begin{bmatrix} Q_{11} & Q_{12} & \cdots & Q_{1N} \\ Q_{21} & Q_{22} & \cdots & Q_{2N} \\ \vdots & \vdots & & \vdots \\ Q_{N1} & Q_{N2} & \cdots & Q_{NN} \end{bmatrix} = \begin{bmatrix} F_1 & F_2 & \cdots & F_N \end{bmatrix}
$$
 (6-9.8)  
\n
$$
\underline{WQ} = \underline{F}
$$
 (6-9.9)

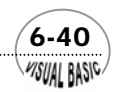

**PISUAL BASIC** 

由於 *fi* = *x <sup>i</sup>*−<sup>1</sup> 及 *Qji* = *x i j* <sup>−</sup><sup>1</sup>,由方程式 (6-9.9) 直接可以求解配重係數矩陣*W* 的關係式 為:

$$
\underline{W} = \underline{F} \ Q^{-1} \tag{6-9.10}
$$

## 計算策略

- **1.** 決定配置點數目 N。
- **2.** 決定需要求解的未知數數目*m*,未知數包括:配置點*xi*及配重係數*wj*。
- $\bf{3.}$  利用方程式 (6-9.6) 建立未知數的關係式。其中基礎函數 $\,f_i = x^{i-1}$ 的最大  $i$  値, 等於 *m*。
- **4.** 由以上所建立的關係式,求得配置點*xi*及配重係數*wj*。
- **5.** 利用方程式 (6-9.3) 求得函數 *f(x)* 的積分值。

例題 6-5 高斯積分法

利用高斯積分法時,若採用 *N* = 3,試求配重係數為何。 解:

**1.** 當 *N* = 3 時,總共需要求解的未知數包括:

$$
\begin{aligned}\n\text{min} & \text{if } x_1, x_2 \not\varnothing x_3 \\
\text{min} & \text{if } x_1, w_2 \not\varnothing w_3\n\end{aligned}
$$

亦即需要求解六個未知數。為了方便說明起見,假設*x1=0*,*x3=1*,則未知數只剩 下四個,要解四個未知數需要有四組方程式,即*N* = 4,亦即,函數積分可以準 確到 $x^3$ 項。若假設 $f(x) = f_1 = I$ ,則方程式(6-9.3)必須仍能成立,亦即

$$
f(x) = f_1 = 1
$$
 :  $\int_0^1 f(x) dx = 1 = \sum_{i=1}^3 w_i f(x_i) = w_1 + w_2 + w_3$ 

 $(6-41)$ 

同理,若令 $f(x) = f_2 = x$ , $f(x) = f_3 = x^2$ , $f(x) = f_4 = x^3$ ,則方程式 (6-9.3) 也必須 都能成立,亦即

$$
f(x) = f_2 = x: \quad \int_0^1 f(x)dx = 1/2 = \sum_{i=1}^3 w_i f(x_i) = w_1 \cdot (0) + w_2 \cdot x_2 + w_3 \cdot (1)
$$

$$
f(x) = f_3 = x^2 : \int_0^1 f(x)dx = 1/3 = \sum_{i=1}^3 w_i f(x_i) = w_1 \cdot (0) + w_2 \cdot x_2^2 + w_3 \cdot (1)
$$
  

$$
f(x) = f_4 = x^3 : \int_0^1 f(x)dx = 1/4 = \sum_{i=1}^3 w_i f(x_i) = w_1 \cdot (0) + w_2 \cdot x_2^3 + w_3 \cdot (1)
$$

在以上的演導中,選擇 $x_1=0$ ,  $x_3=1$ ,  $x_2$ 爲未知的配置點, 加上配重係數 $w_1$ ,  $w_2$ , 及*w3*,我們總計有四個未知數及四組方程式,

$$
w_1 + w_2 + w_3 = 1
$$
  

$$
w_2x_2 + w_3 = 1/2
$$
  

$$
w_2x_2^2 + w_3 = 1/3
$$
  

$$
w_2x_2^3 + w_3 = 1/4
$$

以上四組方程式的解爲x2=1/2, w1=1/6, w2=2/3, w3=1/6, 結果與辛普森法完全相 同,可將積分式寫成

$$
I = \int_0^1 f(x)dx = \frac{1}{6} \left[ f(0) + 4f(\frac{1}{2}) + f(1) \right]
$$

**2.** 若不假設*x1=0*,*x3=1* 時,總共需要求解的未知數包括:

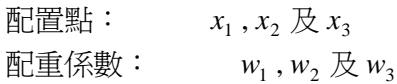

亦即需要求解六個未知數。要解六個未知數需要有六組方程式,即N = 6,亦 即,函數積分可以準確到*x<sup>5</sup>* 項。仿上演導,可以得到下列方程式:

$$
w_1 + w_2 + w_3 = 1
$$
  
\n
$$
w_1x_1 + w_2x_2 + w_3x_3 = 1/2
$$
  
\n
$$
w_1x_1^2 + w_2x_2^2 + w_3x_3^2 = 1/3
$$
  
\n
$$
w_1x_1^3 + w_2x_2^3 + w_3x_3^3 = 1/4
$$
  
\n
$$
w_1x_1^4 + w_2x_2^4 + w_3x_3^4 = 1/5
$$
  
\n
$$
w_1x_1^5 + w_2x_2^5 + w_3x_3^5 = 1/6
$$

以上方程式的解為

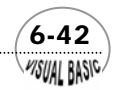

 $w_3 = 0.277$  777 7778  $w_2 = 0.444$  444 4444  $w_1 = 0.277$  777 7778  $x_3 = 0.8872983346$  $x_2 = 0.500\ 000\ 0000$  $x_1 = 0.112\,701\,6654$ 

利用方程式 (6-9.10) 求解配重係數*w*時,必須先知道配置點*x*,而由以上簡單的 實例,我們可以發現如果利用*fi(x) = xi-1*代入方程式 (6-9.3),聯立求解*x* 及*w*,會 得到一組非線性聯立方程式,其求解過程將變得相對複雜。但如果使用雅可必 (Jacobi) 多項式之類的正交多項式 (Orthogonal Polynomial) 來代替*fi*,並以*n*次正 交多項式的根作為配置點,則可輕易的求得配重係數*w*。有關配置點及配重係數 相關問題,請閱讀本書第十章數學配置法,有更詳細的討論及說明。

#### 第十節 高斯 - 雅可必積分法 lieual Baeir

 高斯 - 雅可必積分法 (Gauss-Jacobi Quadrature) 是利用正交多項式之一的雅可必 多項式 (Jacobi polynomial) 取代高斯積分法中的基礎函數*fi(x)= xi-1*,並利用雅可必多 項式的根作為配置點,以簡化求解配重係數的方法。

| $\alpha$       | $\beta$      | $N=0$          | $N=1$            | $N=2$                  | $N=3$                                         |
|----------------|--------------|----------------|------------------|------------------------|-----------------------------------------------|
| $\Omega$       | $\Omega$     | $\mathbf{1}$   | $2x-1$           | $6x^2 - 6x + 1$        | $20x^3 - 30x^2 + 12x - 1$                     |
| $\overline{1}$ | $\Omega$     | $\mathbf{1}$   | $3x-1$           | $10x^2 - 8x + 1$       | $35x^3 - 45x^2 + 15x - 1$                     |
| $\gamma$       | $\Omega$     | $\mathbf{1}$   | $4x-1$           | $15x^2 - 10x + 1$      | $56x^3 - 63x^2 + 18x - 1$                     |
| $\Omega$       |              | $\overline{1}$ | $rac{3}{2}x-1$   | $\frac{25}{6}x^2-5x+1$ | $\frac{35}{4}x^3 - 15x^2 + \frac{15}{2}x - 1$ |
| $\mathbf{1}$   | $\mathbf{1}$ | $\mathbf{1}$   | $2x-1$           | $6x^2 - 6x + 1$        | $14x^3 - 21x^2 + 9x - 1$                      |
| $\mathcal{D}$  |              |                | $\frac{5}{2}x-1$ | $\frac{49}{6}x^2-7x+1$ | $21x^3 - 28x^2 + \frac{21}{2}x - 1$           |

表 **6.1** 典型的雅可必多項式

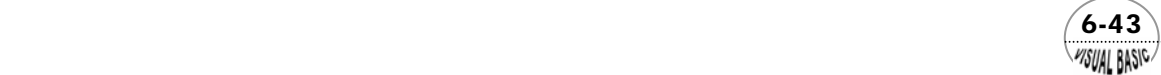

VB 數值解析團工程應用

| N                                                                                                    | $x_i$         | $\omega_i$    |  |  |  |  |  |
|----------------------------------------------------------------------------------------------------|---------------|---------------|--|--|--|--|--|
| 1                                                                                                    | 0.50000 00000 | 0.66666 66667 |  |  |  |  |  |
| $\overline{2}$                                                                                        | 0.21132 48654 | 0.50000 00000 |  |  |  |  |  |
|                                                                                                    | 0.78867 51346 | 0.50000 00000 |  |  |  |  |  |
| 3                                                                                                    | 0.11270 16654 | 0.27777 77778 |  |  |  |  |  |
|                                                                                                    | 0.50000 00000 | 0.44444 44444 |  |  |  |  |  |
|                                                                                                    | 0.88729 83346 | 0.27777 77778 |  |  |  |  |  |
| $\overline{4}$                                                                                        | 0.06943 18442 | 0.17392 74226 |  |  |  |  |  |
|                                                                                                    | 0.33000 94783 | 0.32607 25774 |  |  |  |  |  |
|                                                                                                    | 0.66999 05218 | 0.32607 25774 |  |  |  |  |  |
|                                                                                                    | 0.93056 81558 | 0.17392 74226 |  |  |  |  |  |
| 5                                                                                                    | 0.04691 00771 | 0.11846 34425 |  |  |  |  |  |
|                                                                                                    | 0.23076 53450 | 0.23931 43353 |  |  |  |  |  |
|                                                                                                    | 0.50000 00000 | 0.28444 44444 |  |  |  |  |  |
|                                                                                                    | 0.76923 46551 | 0.23931 43353 |  |  |  |  |  |
|                                                                                                    | 0.95308 99230 | 0.11846 34425 |  |  |  |  |  |
| 6                                                                                                    | 0.03376 52429 | 0.08566 22462 |  |  |  |  |  |
|                                                                                                    | 0.16939 53086 | 0.18038 07865 |  |  |  |  |  |
|                                                                                                    | 0.38069 04070 | 0.23395 69678 |  |  |  |  |  |
|                                                                                                    | 0.61930 95931 | 0.23395 69678 |  |  |  |  |  |
|                                                                                                    | 0.83060 46933 | 0.18038 07865 |  |  |  |  |  |
|                                                                                                    | 0.96623 47571 | 0.08566 22462 |  |  |  |  |  |
| $\exists \pm : \int_0^1 x^{\beta} (1-x)^{\alpha} P_j(x) P_N(x) dx = 0 \quad j = 0, 1, 2, \cdots, N-1$ |               |               |  |  |  |  |  |
| (1) 上列雅可必方程式中,假設 $\alpha = \beta = 0$ 。                                                               |               |               |  |  |  |  |  |
| (2) 配置點為 $x_1=0$ , $x_{N+2}=1$ , 其他 $x_2$ , $x_3$ , , $x_{N+1}$ 如上表所列。                                |               |               |  |  |  |  |  |
| (3) N=1 時, $\omega_1 = \omega_3 = 1/6$ , $\omega_2 = 2/3$ 。                                           |               |               |  |  |  |  |  |
| (4) N $\geq$ 1時, $\omega_l = \omega_{N+2} = 0$ 。                                                      |               |               |  |  |  |  |  |

表 **6.2** 正交多項式 (<sup>α</sup> = β = 0) 的根及方程式 (6-9.3) 所定義的配重係數

雅可必多項式是一種正交多項式,其定義為

$$
\int_0^1 x^{\beta} (1-x)^{\alpha} P_j(x) P_N(x) dx = 0 \qquad j = 0, 1, 2, \cdots, N-1 \qquad (6-10.1)
$$

或寫成

$$
P_N^{(\alpha,\beta)}(x) = \sum_{i=0}^N (-1)^{N-i} \gamma_i x^i
$$
 (6-10.2)

其中

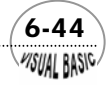

$$
\gamma_i = \frac{N - i + 1}{i} \cdot \frac{N + i + \alpha + \beta}{i + \beta} \cdot \gamma_{i-1} \qquad i = 1, 2, \dots, N
$$
  

$$
\gamma_0 = 1
$$

典型的雅可必多項式如附表 6.1 所示。方程式 (6-10.1) 中, *x<sup>β</sup>(*1−*x)*″ 稱為積分 配重函數,以*W(x)* 表示之。除了特殊目的以外,通常採用α=β=0。此時,典型的配 置位置*xi*及配重係數<sup>ω</sup>*i*分別如表 6.2 所示。而當<sup>α</sup> 與 β 不為零的情況,請參考 [6 , 7] 或本書第十章。

## 例題 6-6 重解設計問題 **D-VI**

試以高斯 - 雅可必積分法重解設計問題 D-VI。

#### 解:

### **TOP-DOWN** 設計:

主程式結構請參照例 6-4。

#### 副程式 **GaussQuadrature(MQUAD, KeyPoint, Weight, XZ, Upper, Lower, Sum, KFLAG)**

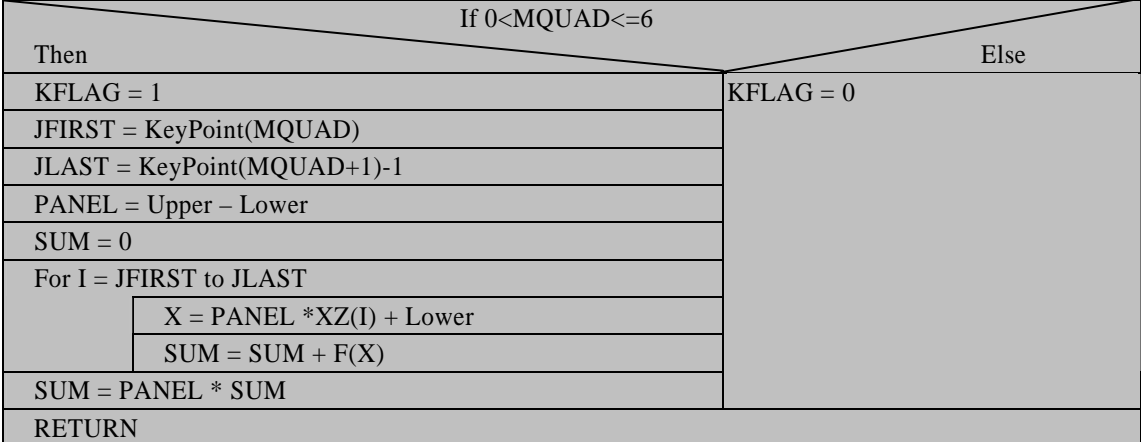

#### 符號說明:

大部分符號請參照例 6-4 KEY:  $w_j \not\!\to x_j \not\!\subset \neg \mathcal{F}$ 放位置指示

MQUAD: 正交多項式的次數, N

WEIGHT: 配重係數,  $\omega_i$ 

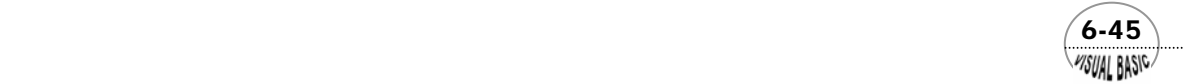

XZ: 配重位置, *<sup>i</sup> x*

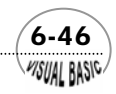

WSUAL BASIC

程式列印:

*'\*\*\*\*\*\*\*\*\*\*\*\*\*\*\*\*\*\*\*\*\*\*\*\*\*\*\*\*\*\*\*\*\*\*\*\*\*\*\*\*\*\*\*\*\*\*\*\*\*\*\* ' GAUSS QUADRATURE INTEGRATION '\*\*\*\*\*\*\*\*\*\*\*\*\*\*\*\*\*\*\*\*\*\*\*\*\*\*\*\*\*\*\*\*\*\*\*\*\*\*\*\*\*\*\*\*\*\*\*\*\*\*\* ' Private Sub GaussQuadratureIntegration(Xpos, Ypos) ' ' F(X)=FUNCTION TO INTEGRATE ' KeyPoint=POLYNOMIAL ID. ' KFLAG=ERROR FLAG ' 0:NON-CONVERGENT ' 1:ALL OK ' LOWER=LOWERLIMIT ' SUM=RESULT ' MQUAD=ORDER OF POLYNOMIAL ' UPPER=UPPER LIMIT ' WEIGHT=WEIGHT FUNCTION ' XZ=COLLOCATION POINTS ' Dim KeyPoint(7), XZ(23), Weight(23) MErr = 1E-16 CA0 = 0.2: ' INITIAL CONCN. Do Do Cls Lower = 0 Print "Degree of Quadrature Polynomial MQUAD= "; MQUAD = Val(InputBox("Degree of Polynomial (<= 6); MQUAD= ", "", MQUAD, Xpos, Ypos)) Print MQUAD Loop While MQUAD > 6 Or MQUAD < 1 Print Print "\*\*\*\*\*\*\*\*\*\*\*\*\*\*\*\*\*\*\*\*\*\*\*\*\*\*\*\*\*\*\*\*\*\*\*\*\*\*\*\*\*\*\*\*\*\*\*\*\*\*\*\*\*\*\*\*\*\*\*" Print " CONVERSION TIME(HR) TEMPERATURE(C)" Print "---------------------------------------------------------------------" ' '== Initialize Quadrature ' Call Quadrature(KeyPoint, XZ, Weight) RxnTime = 0 Do Upper = Lower + 0.1 Call GaussQuadrature(MQUAD, KeyPoint, Weight, XZ, Upper, Lower, Sum, KFLAG)* 

 $(6-47)$ 

```
 If (KFLAG <> 0) Then
                  RxnTime = CA0 * Sum + RxnTime
                 Print Format(Upper, " 0.000E+00 ");<br>
Print Format(RxnTime, " 0.0000E+00 ");<br>
Print Format(T(Upper), " 0.0000E+00 ")
                 Print Format(RxnTime, "
                 Print Format(T(Upper), "
            End If
            If Upper < 0.9 - MErr Then
                  Lower = Lower + 0.1
                  RangeID = 0 
            Else
                  RangeID = 1 
            End If
     Loop While RangeID = 0 
      Print "***********************************************************" 
     NEXTJOB$ = InputBox("Run Next Job <Y/N>?", "NEXT JOB", "N", Xpos, Ypos) 
Loop While NEXTJOB$ <> "N"
End Sub
Private Function F(XA) 
R = 1.987: ' GAS CONST. 
E = 15300: ' ACTIVATION ENERGY 
N = 1.5: ' REACTION ORDER
CA0 = 0.2: ' INITIAL CONCN. 
K0 = 150000000000#: 'ARRHENIUS CONSTANT 
F = 1 / (K0 * Exp(-E / R / T(XA)) * CA0 ^ N * (1 - XA) ^ N)
End Function
Private Function T(XA) 
T0 = 293: ' INITIAL TEMP. 
CA0 = 0.2: ' INITIAL CONCN. 
CP = 0.95: ' HEAT CAPACITY 
HR = 35000!: ' HEAT OF REACTION
RHO = 1100: ' DENSITY 
T = T0 + HR * CA0 * XA / RHO / CP 
End Function
Public Sub Quadrature(KeyPoint, XZ, Weight) 
' 
' ==>INITIALIZE GQUAD
KeyPoint(1) = 1
KeyPoint(2) = 4
KeyPoint(3) = 6
KeyPoint(4) = 9
KeyPoint(5) = 13
```
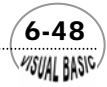

*KeyPoint(6) = 1 8 KeyPoint(7) = 24 ' ' COLLOCATION POINTS XZ(1) = 0 XZ(2) = 0.5 XZ(3) = 1 XZ(4) = 0.2113248654 XZ(5) = 0.7886751346 XZ(6) = 0.1127016654 XZ(7) = 0.5 XZ(8) = 0.8872983346 XZ(9) = 0.0694318442 XZ(1 0) = 0.3300094783 XZ(1 1 ) = 0.669990521 8 XZ(1 2) = 0.9305681558 XZ(1 3) = 0.0469100771 XZ(1 4) = 0.230765345 XZ(15) = 0.5 XZ(1 6) = 0.7692346551 XZ(1 7) = 0.953089923 XZ(1 8) = 0.0337652429 XZ(1 9) = 0.1693953068 XZ(20) = 0.380690407 XZ(21 ) = 0.6193095931 XZ(22) = 0.8306046933 XZ(23) = 0.9662347571 ' ' QUADRATU R E WEIGHT FUNCTIONS Weight(1) = 0.1666666667 Weight(2) = 0.6666666667 Weight(3) = 0.1666666667 Weight(4) = 0.5 Weight(5) = 0.5 Weight(6) = 0.2777777778 Weight(7) = 0.4444444444 Weight(8) = 0.2777777778 Weight(9) = 0.1739274226 Weight(1 0) = 0.3260725774 Weight(1 1 ) = 0.3260725774 Weight(1 2) = 0.1739274226 Weight(1 3) = 0.1184634425 Weight(1 4) = 0.2393143353 Weight(1 5) = 0.2844444444 Weight(1 6) = 0.2393143353 Weight(1 7) = 0.1184634425 Weight(1 8) = 0.0856622462 Weight(1 9) = 0.1803807856*

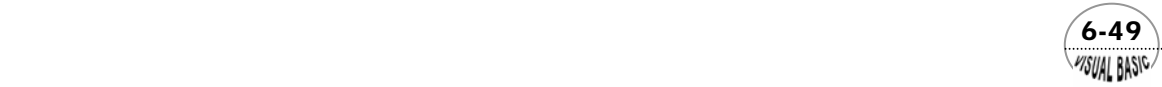

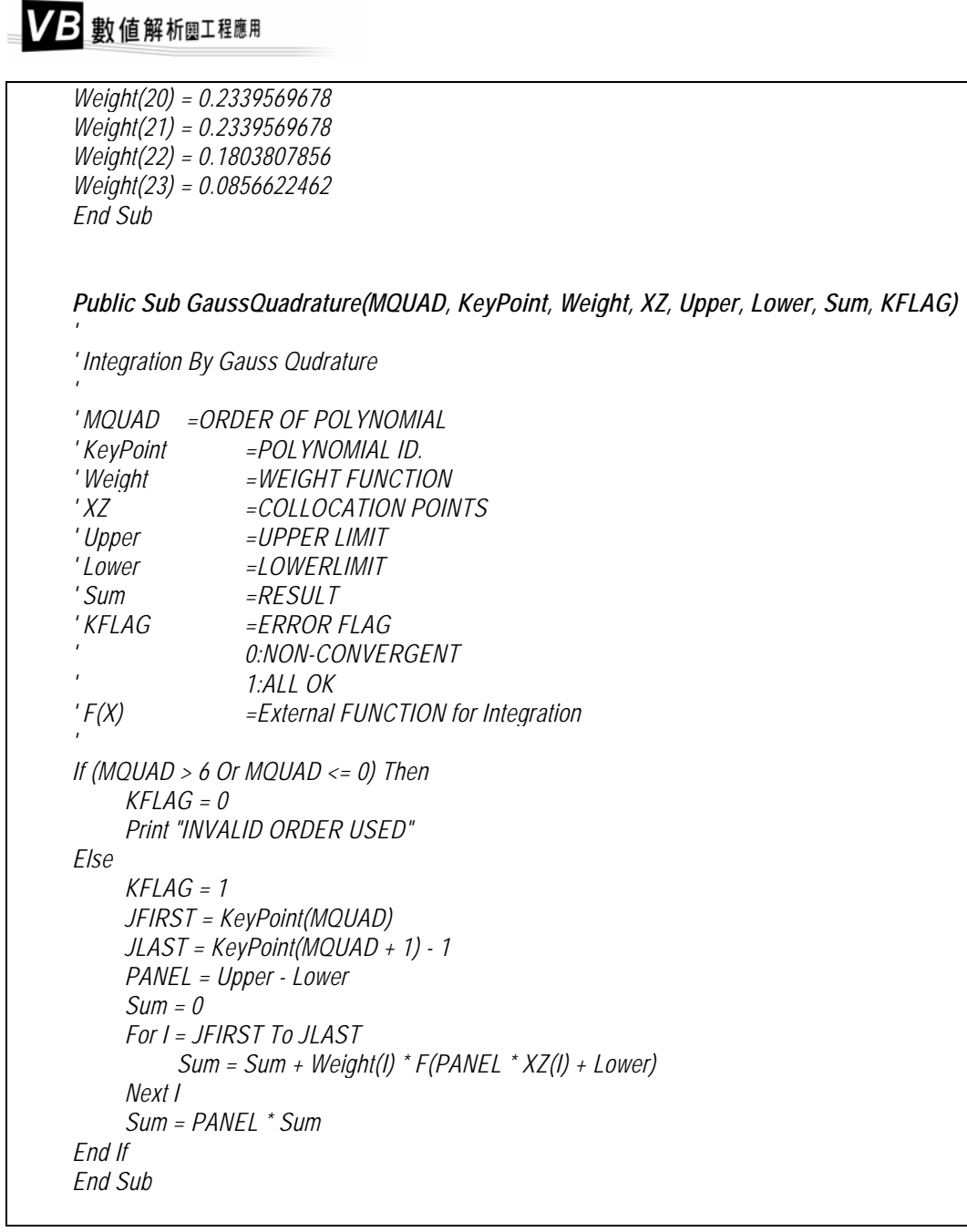

註:同時產生配置點 *xi* 及配置係數 <sup>ω</sup> *<sup>i</sup>* 的程式設計法詳見本書第十章。

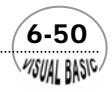

### 副程式使用方法:

- **1.** 副程式 **Public Sub Quadrature(KeyPoint, XZ, Weight)** 使用方法
	- (1) 直接呼叫 Call Quadrature(KeyPoint, XZ, Weight)。
	- (2) 副程式會傳回多項式次數指標 KeyPoint、配置點 XZ 及配重函數 Weight。
- **2.** 副程式 **Public Sub GaussQuadrature(MQUAD, KeyPoint, Weight, XZ, Upper, Lower, Sum, KFLAG)** 使用方法:
	- (1) 決定配置點數 MQUAD、多項式次數指標 KeyPoint、配重函數 Weight、配置 點 XZ、積分上限 Upper、積分下限 Lower。
	- (2) 呼叫副程式, Call GaussQuadrature(MQUAD, KeyPoint, Weight, XZ, Upper, Lower, Sum, KFLAG)。
	- (3) 副程式於計算後傳回積分結果 Sum 及狀態指標 KFLAG。

執行結果:

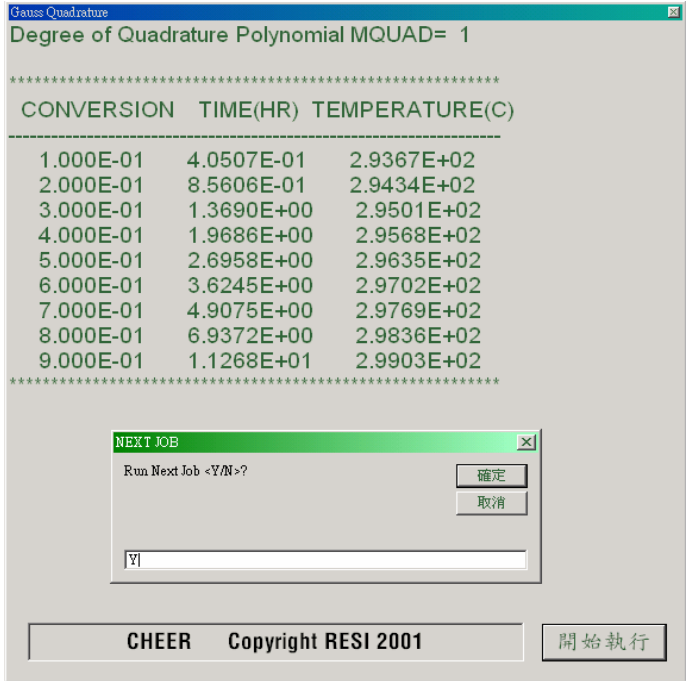

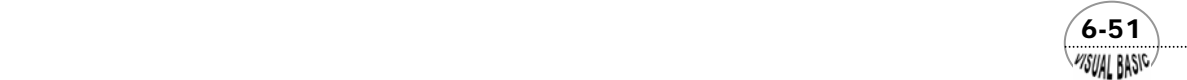

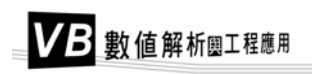

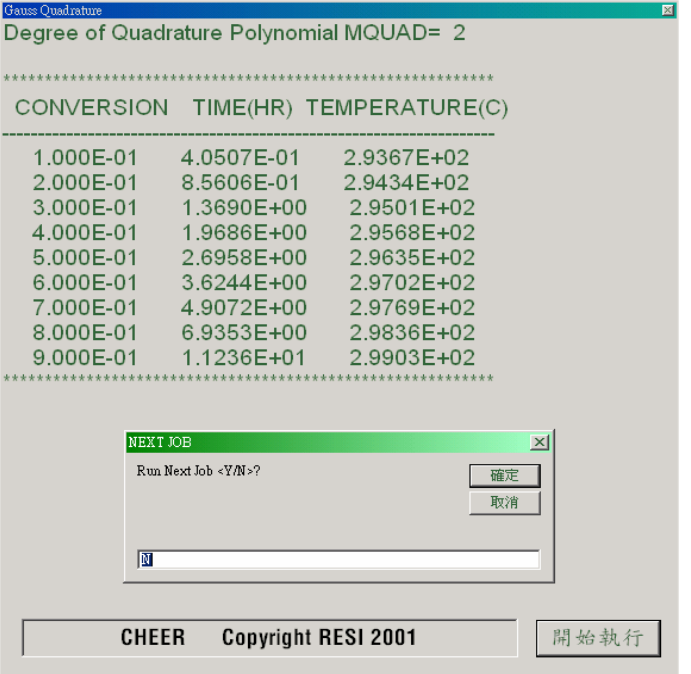

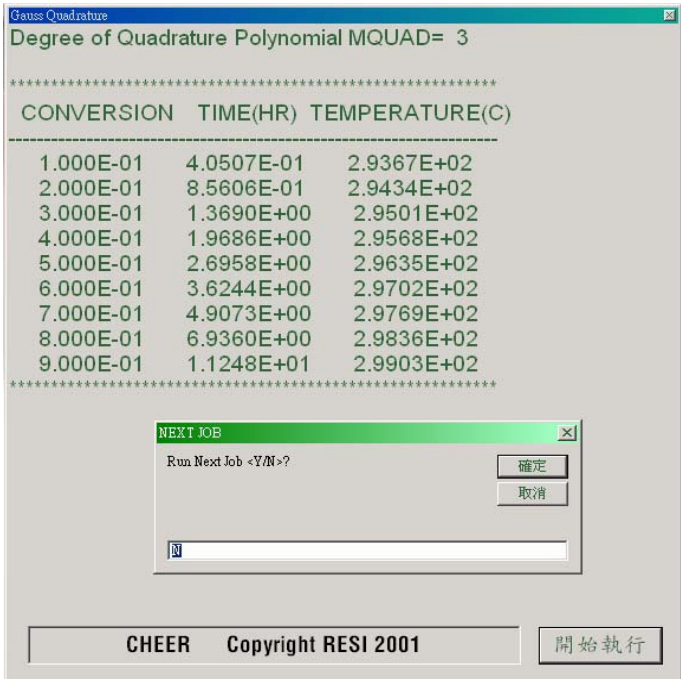

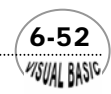

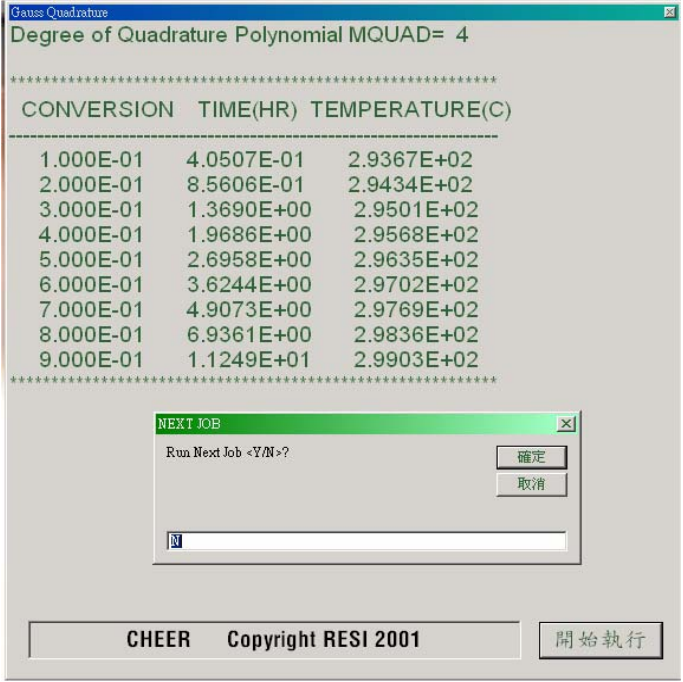

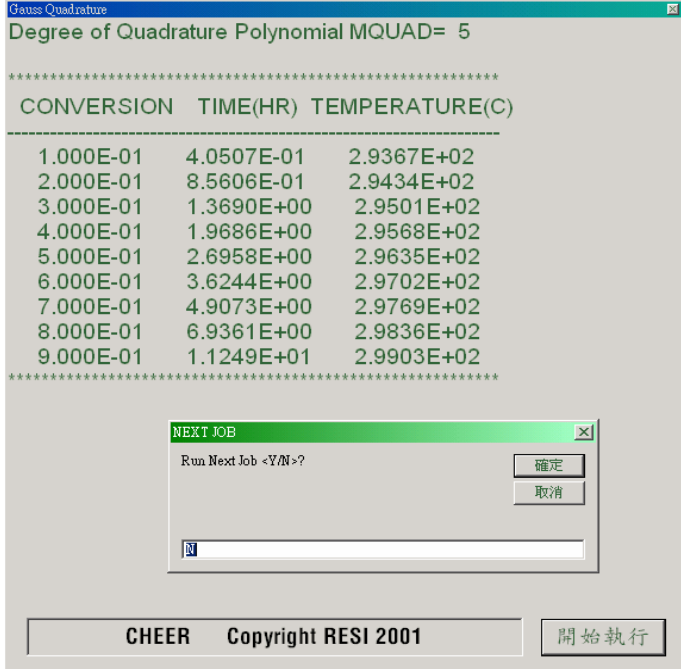

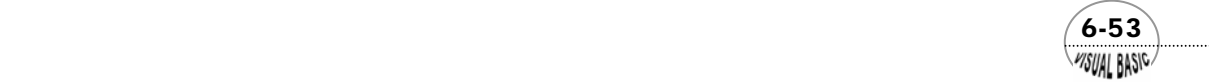

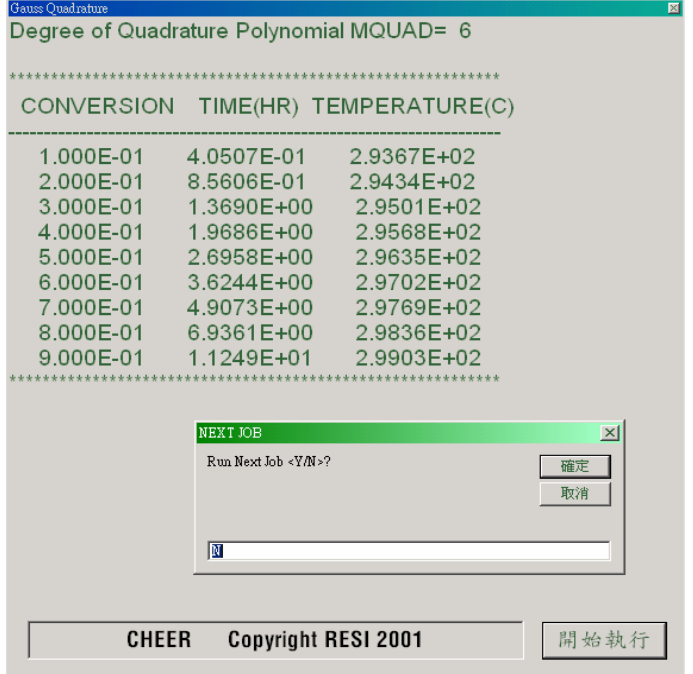

### 結果討論:

- 1. 由以上測試結果顯示 MQUAD = 3 即可得到相當準確的結果,此時共只需計算函 數 3×9=27次,即可積分到  $x_A = 0.9$ 。
- **2.** 幾種積分方法效率比較如下:

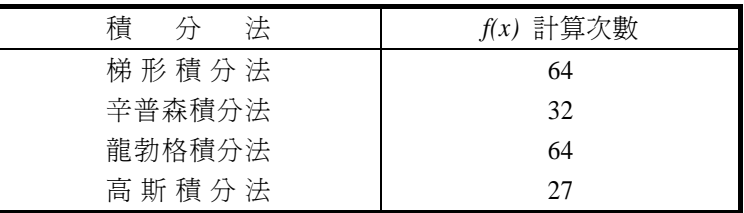

- **3.** 如果函數並不是用方程式表示,而是利用數據表的型式表示時,利用高斯積分 法亦極為方便。計算策略如下:
	- (1) 由高斯雅可必積分法決定配置位置 *xi* 。
	- (2) 利用 Lagrange 內插法求得 *f* (*xi* ) 。
	- (3)  $I = \int f(x) dx = \sum \omega_i f(x_i)$

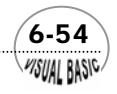

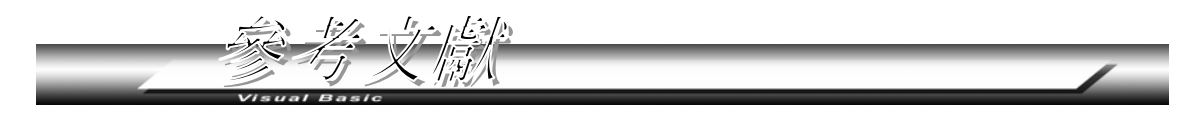

- **1.** Perry, J.H. ed., "Chemical Engineer's Handbook" 5<sup>th</sup> ed., McGraw-Hill, (1973).
- **2.** Holland, C.D. and R.G. Anthony, "Fundamentals of Chemical Reaction Engineering", (1981).
- **3.** Richard, L.F. and J.A. Gaunt, "The Deferred Approach to the Limit," Trans. Roy. Soc. London, 226A, 300 (1927).
- **4.** Foust, A.S., L.A. Wenzel, C.W. Clump, L. Maus, and L.B. Andersen, "Principles of Unit Operations"  $2<sup>nd</sup>$  ed. John Wiley (1980).
- **5.** Hirschfelder, J.O., C.F. Curtiss, and R.B. Bird, "Molecular Theory of Gas and Liquids".
- **6.** Villadsen, J., and M.L. Michelsen, "Solution of Differential Equation Models by Polynomial Approximation", Prentice Hall, (1978).
- **7.** Finlayson, B. A., "Nonlinear Analysis in Chemical Engineering" (1980).

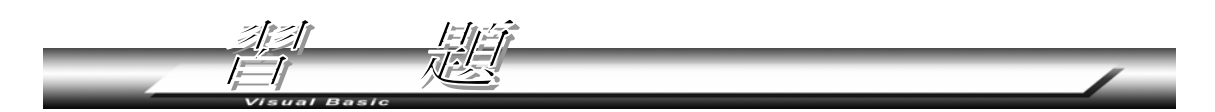

**1.** 試證明方程式 (6-3.10) 的截尾誤差為

$$
\varepsilon_t = -\frac{h_1 h_2}{6(h_1 + h_2)} \left( h_2 f'''(\xi_1) + h_1 f'''(\xi_2) \right)
$$

其中  $x_0 \leq \xi_1 \leq x_0 + h_2$  ,  $x_0 - h_1 \leq \xi_2 \leq x_0$  。

- 2. 續問題 1,試求當  $h_1 = h_2 = h$ 時,方程式 (6-3.10) 及其截尾誤差分別爲何。
- **3.** 試證明方程式 (6-3.17) 的截尾誤差為

$$
\varepsilon_t = \frac{24}{5} h^4 f^{\nu}(\xi)
$$

 $\sharp \sharp \uplus x_n - 2h \leq \xi \leq x_0 + 2h$ 

- **4.** 試求下列諸式之積分值,並比較梯形積分法,辛普森積分法及龍勃格積分法之優 劣。
	- (a)  $\int_0^{10} x^2 e^{-x} dx$  (b)  $x^2 e^{-x} dx$  $\int_0^{10} \frac{dx}{e^x + e^{-x}}$  $e^{x} + e^{-x}$  $\frac{dx}{1+e^{-x}}$  (c)  $\int_0^{10} e^{-x}$  $e^{-x^2}dx$

 $\sim$  6-55 $\sim$ **VISUAL BASIC** 

- (d)  $\int_0^1 \sin x \, dx$  (e)  $\int_0^1 \sin x \, dx$  (e)  $\int_0^1$ 1  $\int_0^1 \frac{\sin x}{x} dx$ *x x*
- **5.** 在統計熱力學中,計算物質之定容比熱時,須利用以下的 Debye 函數[5]:

$$
D(x) = 3x^{-3} \int_0^x \frac{y^3}{e^y - 1} dy
$$

試作 *D(x)* 對 *x* 之圖形,其中 *0 < x < 100*。

 **6.** 逸壓 (Fugacity) 可用於表示一等溫系統可獲得的功。理想氣體的逸壓 *f* 等於其壓 力,但是對真實氣體而言,逸壓與壓力關係為

$$
\ell n \frac{f}{p} = \int_0^p \frac{C - 1}{p} dp
$$

其中 C 為壓縮係數, 需利用實驗測定。已知甲烷的壓縮係數與壓力之關係[1]為:

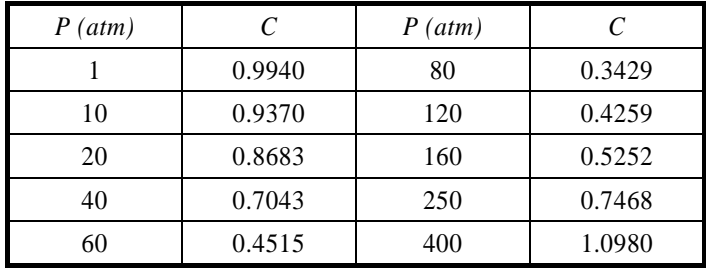

試寫一程式可讀入壓力 *P* 及壓縮係數 *C* 的值,並利用這些數據求得對應表中壓力 之逸壓 *f*。假設壓縮係數在表列值中成線性關係 ( 較正確的做法是用一多項式表 示,詳見第七章;或利用插值法 )。當壓力趨近於 0 時,壓縮係數 *C*=1。

 **7.** 利用飽和溫度為*Ts*之蒸氣在管外凝結,而使流量為*m* lb/hr流經套管式熱交換器之 流體由入口溫度*T1*升溫至出口溫度*T2*,如附圖 6.6 所示。此熱傳系統之能量平衡方 程式為

$$
h(T_s - T)\pi DdL = mC_p dT
$$

積分得所需熱交換器長度為

6-56

WSUAL BASIC

$$
L = \frac{m}{\pi D} \int_{T_1}^{T_2} \frac{C_p dT}{h(T_s - T)}
$$

其中 *D* 為管徑, h 為管側熱傳係數, 可利用下試求之 [4]

$$
h = \frac{0.023 \ k}{D} \left(\frac{4m}{\pi D \mu}\right)^{0.8} \left(\frac{\mu C_p}{k}\right)^{0.4}
$$

其中熱容量 C,,,流體黏度 μ及熱傳導率 k 均為溫度 T 的函數。試設計一程式以求 得所需熱交換器長度。

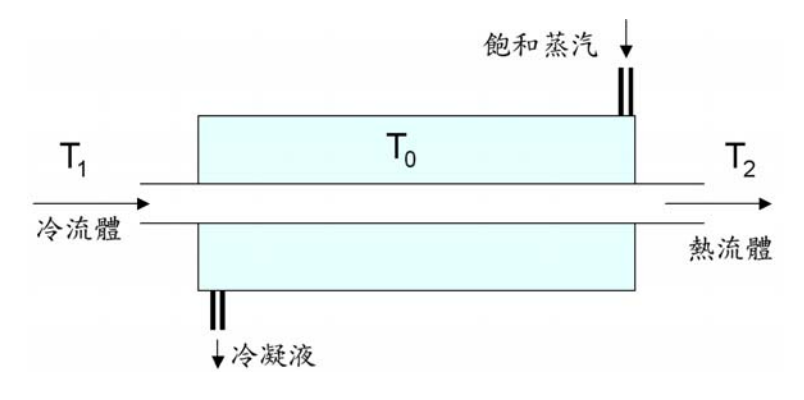

圖 **6.6** 熱交換系統

數據:

 流體:乙二醇 (液體) 流量:*m*=45,000 1b/hr 入口溫度:*T*<sup>1</sup> = 0°F 出口溫度:*T*<sup>2</sup> =180°F 蒸氣溫度:  $T_5 = 250$ °F 直徑:*D* = 1.032 吋 熱容量:*Cp* = 0.53 + 0.00065T (Btu/lb.°F) 熱傳導率:*k* ≅ 0.153 (Btu/hr ⋅ft ⋅°F) 黏度:

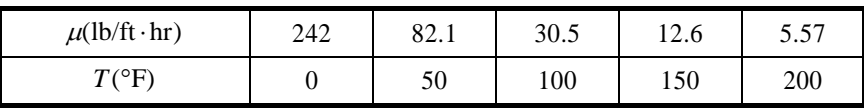

**8.** Clapeyron 方程式可用於表示蒸氣壓力與熱力學性質間的關係:

$$
\frac{d\ln P}{dT} = \frac{\Delta H_v}{RT^2}
$$

 $\sim$  6-57 *VISUAL BASIC/* 

VB 數值解析團工程應用

其中 *P* = 蒸氣壓力

$$
T =\Rees \Re \Re \Im \Im \Im
$$

∆*H*ν = 蒸發潛熱

 $R =$  氣體定律常數

此方程式只在極有限的溫度及壓力範圍內方為正確。將上式改寫,並由已知溫度  $T_0$ 及壓力 $P_0$ 開始積分,則可求得對應任何溫度時的蒸氣壓力。

$$
\int_{p_0}^p d\ell np = \int_{T_0}^T \frac{\Delta H_v}{RT^2} dT
$$

或

$$
\ell n \frac{P}{P_0} = \int_{T_0}^{T} \frac{\Delta H_{V}}{RT^2} dT
$$

 欲求蒸氣壓力*P*,則需計算右側的積分式。但由於 ∆*H*<sup>ν</sup> 通常並不能表示成溫度*T*的 簡單函數,因此,必須藉助於數值積分才能求得*P-T*關係。已知一物質之 ΔH<sub>ν</sub>與 溫度關係如表 6.3 所示。  $R = 0.01614 \,\mathrm{B}$ tu/1b -  $^\circ \mathrm{R}$  ,  $P_0 = 0.14224 \,\mathrm{lb} / \mathrm{in}^2$  ,  $T_0$  = 330°R 。試寫一程式可求出對應於表列溫度之蒸氣壓。( 註: 430°R 時,正 確的蒸氣壓為 12.00 1b/in<sup>2</sup>)

表 6.3 一物質之 ∆H<sub>v</sub>與溫度關係

| $T({}^{\circ}{\rm R})$ | $\Delta H_{v}$ (Btu/lb) | $T({}^{\circ}{\rm R})$ | $\Delta H_{v}$ (Btu/lb) |
|------------------------|-------------------------|------------------------|-------------------------|
| 330                    | 81.577                  | 390                    | 75.853                  |
| 340                    | 80.617                  | 400                    | 74.885                  |
| 350                    | 79.663                  | 410                    | 73.906                  |
| 360                    | 78.714                  | 420                    | 72.913                  |
| 370                    | 77.764                  | 430                    | 71.903                  |
| 380                    | 76.812                  |                        |                         |

 **9.** 一名積體電路製造工廠品管工程師,希望求得一製程流量計在一小時內的平均值, 如果他只希望

(a) 讀二次數據

(b) 讀三次數據

(c) 讀四次數據

則他應在哪一時刻讀數據,才能獲得最佳的平均值?他應該如何計算?

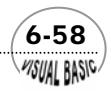